# The EPA Comptox Chemistry Dashboard: A Web-Based Data Integration Hub for Environmental Chemistry and Toxicology Data

# *Antony Williams*

*U.S. Environmental Protection Agency, RTP, NC*

*This work was reviewed by the U.S. EPA and approved for presentation but does not necessarily reflect official Agency policy.*

*February 13th 2018 Research Triangle Institute, RTP, NC*

# National Center for Computational Toxicology

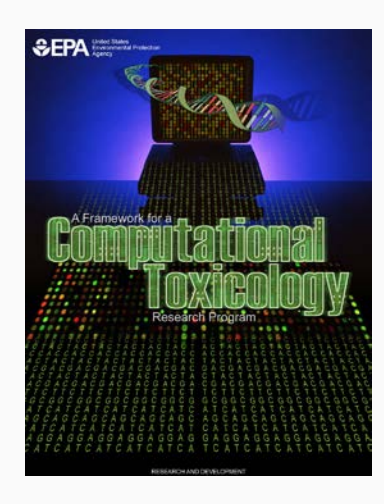

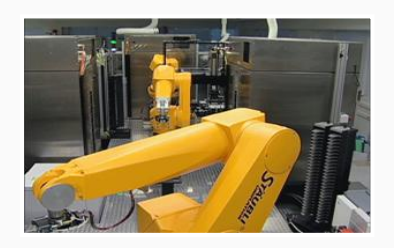

• National Center for Computational Toxicology established in 2005 to integrate:

ironmental Protection

- High-throughput and high-content technologies
- Modern molecular biology
- Data mining and statistical modeling
- Computational biology and chemistry
- Currently staffed by ~60 employees as part of EPA's Office of Research and Development
- Home of ToxCast & ExpoCast research efforts
- Key partner in U.S. Tox21 federal consortium
- Multiple cross-division collaborations (e.g. NERL, OPP, OPPT)

# The NCCT Team

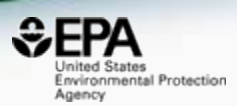

- Our team is broad in skills
	- Biologists, chemists and toxicologists
	- Bioinformaticians and cheminformaticians modelers (QSAR, Deep Learning), text miners
	- Information technology team, software developers
	- A large IT support team for production applications (National Computing Center)

### The need for data and derivative models and algorithms

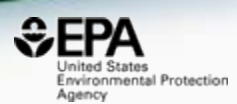

- NCCT outputs: include a lot of data, models, algorithms and software applications
- We produce Open Data we want people to interrogate it, learn from it, develop understanding

#### **Toxicity Forecasting**

#### **Advancing the Next Generation** of Chemical Evaluation

EPA needs rapid and efficient methods to prioritize, screen and evaluate thousands of chemicals. EPA's Toxicity Forecaster (ToxCast) generates data and predictive models on thousands of chemicals of interest to the EPA. ToxCast uses high-throughput screening methods and computational toxicology approaches to rank and prioritize chemicals. In fact, EPA's Endocrine Disruption

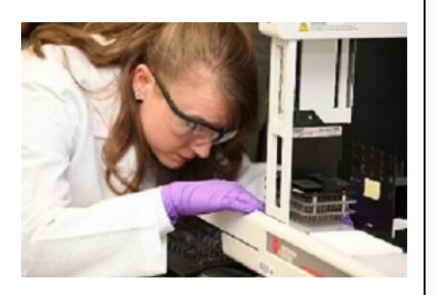

Screening Program (EDSP) is working to use ToxCast to rank and prioritize chemicals.

- ToxCast has data on over 1,800 chemicals from a broad range of sources including industrial and consumer products, food additives, and potentially "green" chemicals that could be safer alternatives to existing chemicals.
- ToxCast screens chemicals in over 700 high-throughput assays that cover a range of high-

#### **Downloadable Computational Toxicology Data**

EPA's computational toxicology research efforts evaluate the potential health effects of thousands of chemicals. The process of evaluating potential health effects involves generating data that investigates the potential harm, or hazard of a chemical, the degree of exposure to chemicals as well as the unique chemical characteristics.

As part of EPA's commitment to share data, all of the computational toxicology data is publicly available for anyone to access and use.

#### **High-throughput Screening Data**

EPA researchers use rapid chemical screening (called high-throughput screening assays) to limit the number of laboratory animal tests while quickly and efficiently testing thousands of chemicals for potential health effects.

. ToxCast Data: High-throughput screening data on thousands of chemicals.

#### **Rapid Exposure and Dose Data**

EPA researchers develop and use rapid exposure estimates to predict potential exposure for thousands of chemicals.

. High-throughput toxicokinetics data: It is important to link the external dose of a chemical to an internal blood or tissue concentration, this process is called toxicokinetics. EPA researchers measure the critical factors that deterr

#### Underpinning with chemicals

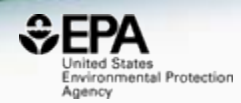

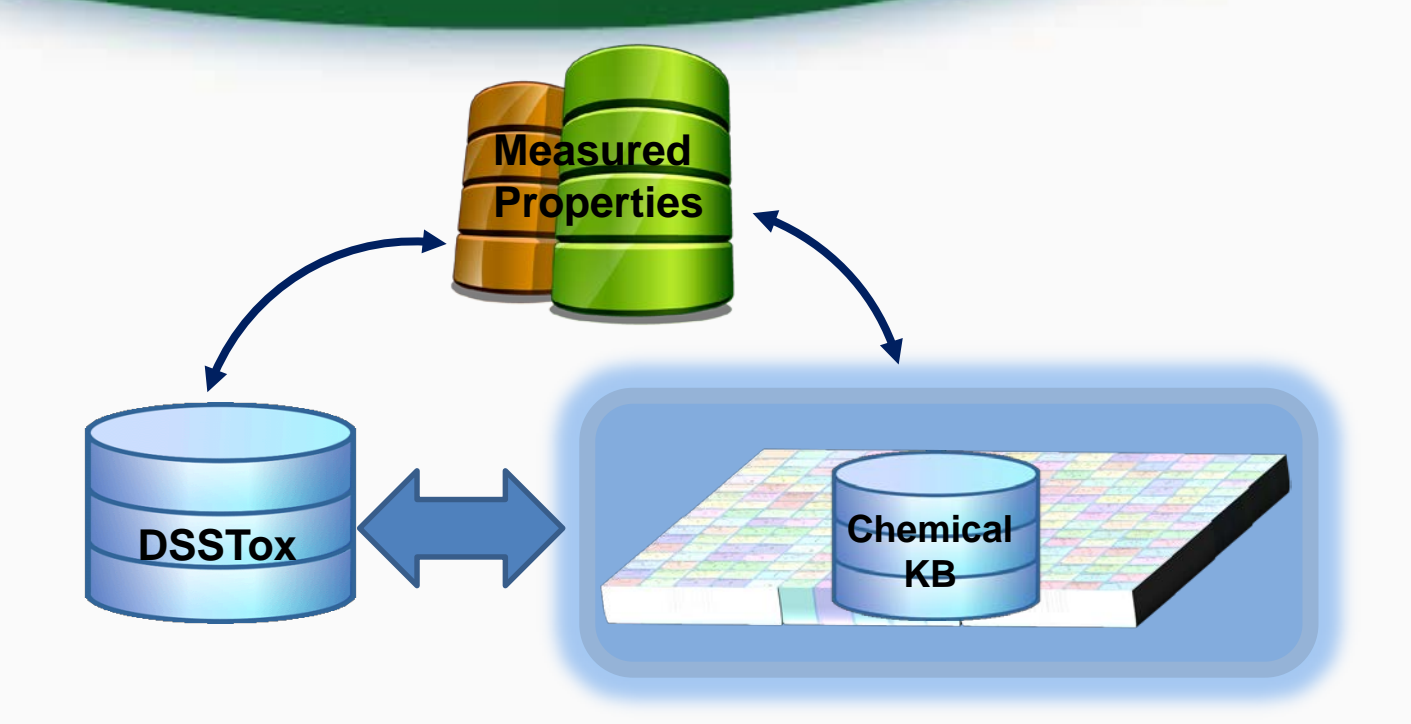

## Approximately 15 Years of Data… Growing with daily curation

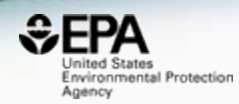

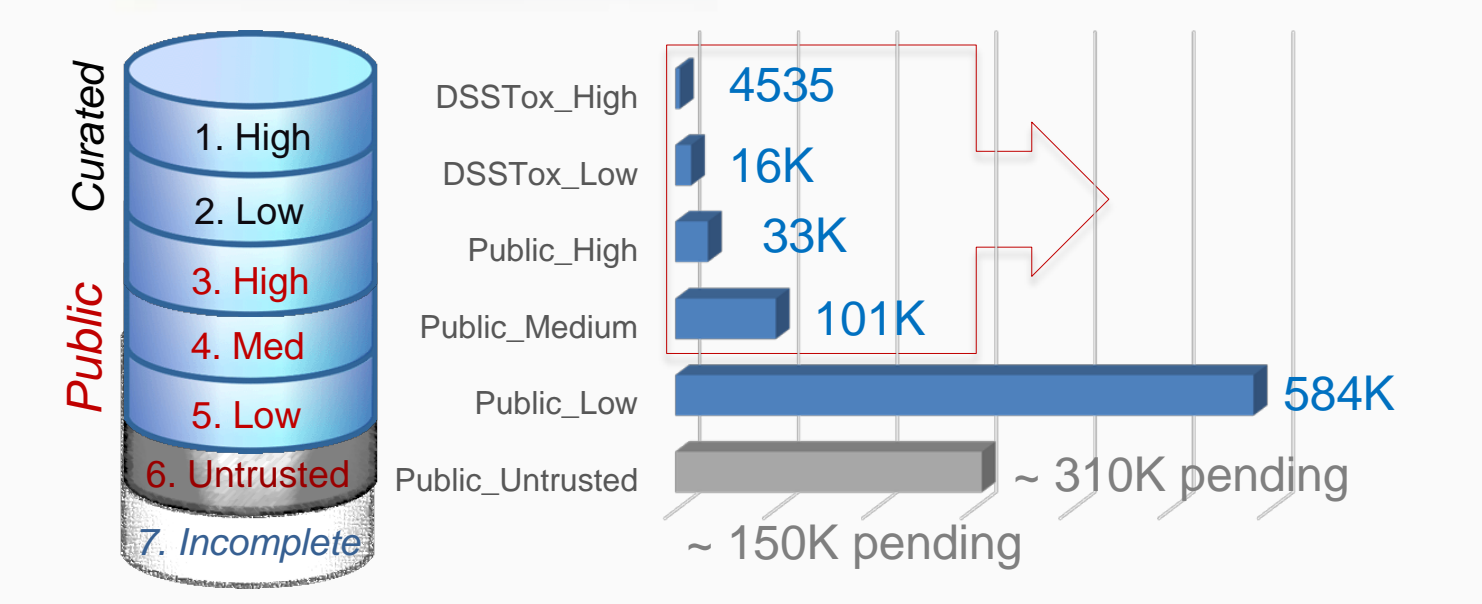

#### **QC Levels**

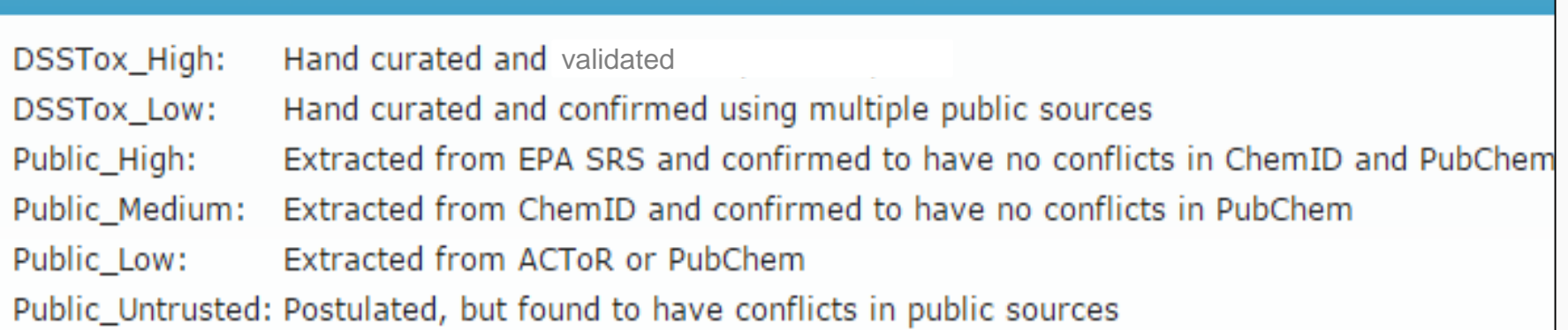

Chemical representation levels supporting data integration

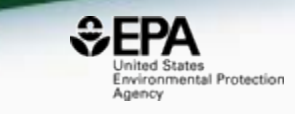

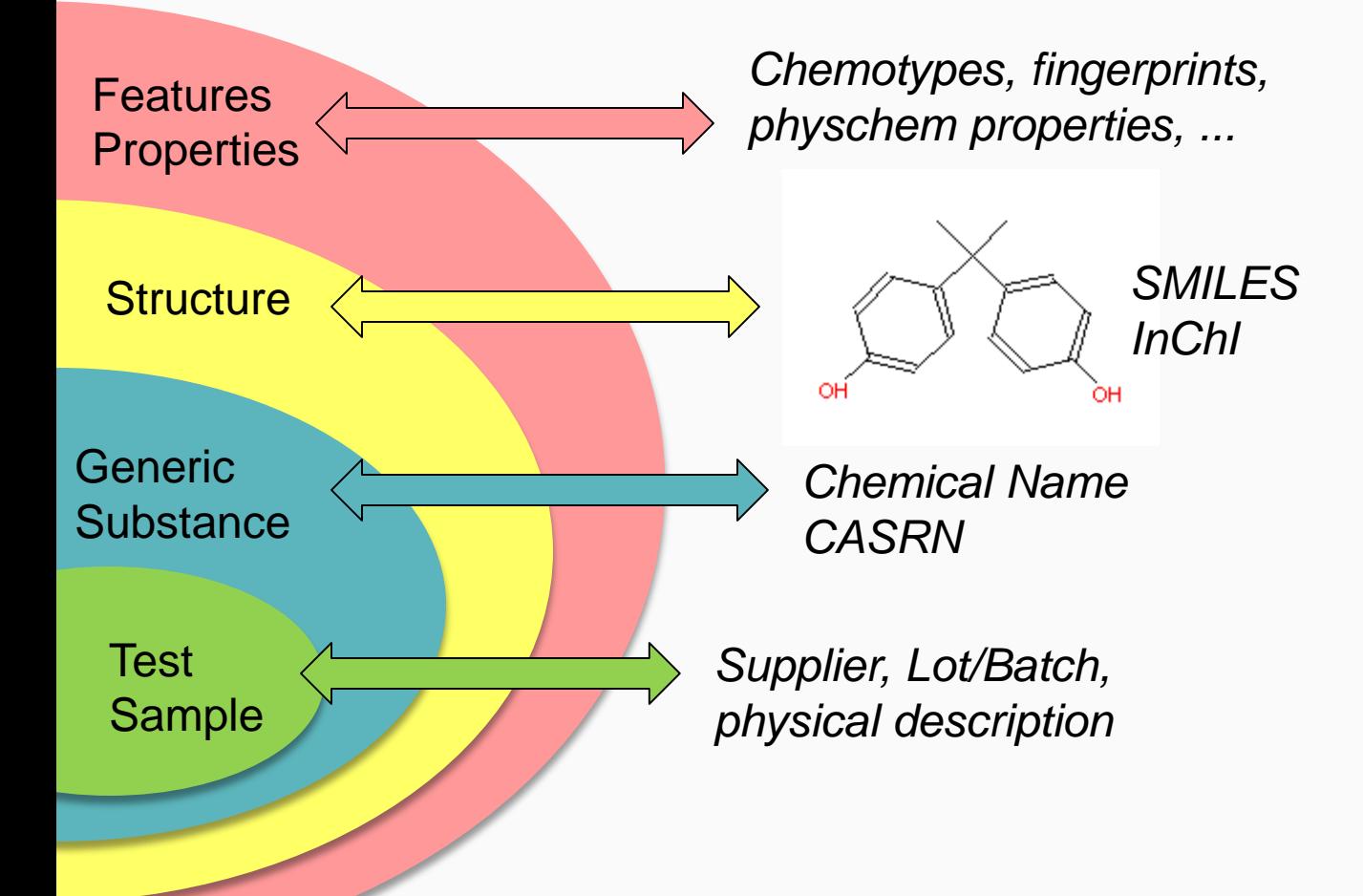

Chemical representation levels supporting data integration

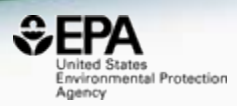

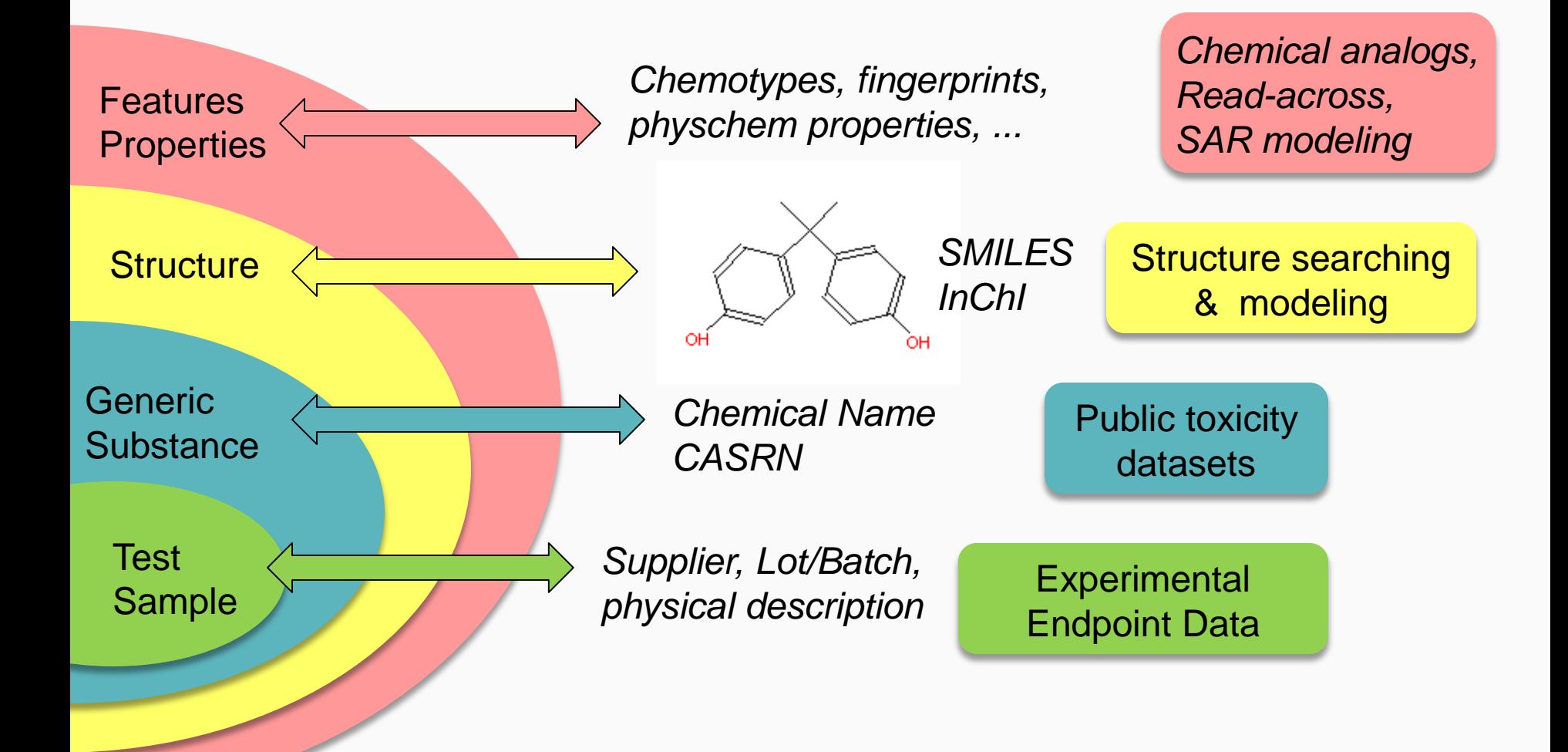

#### Integrating *in vitro* and *in vivo* data

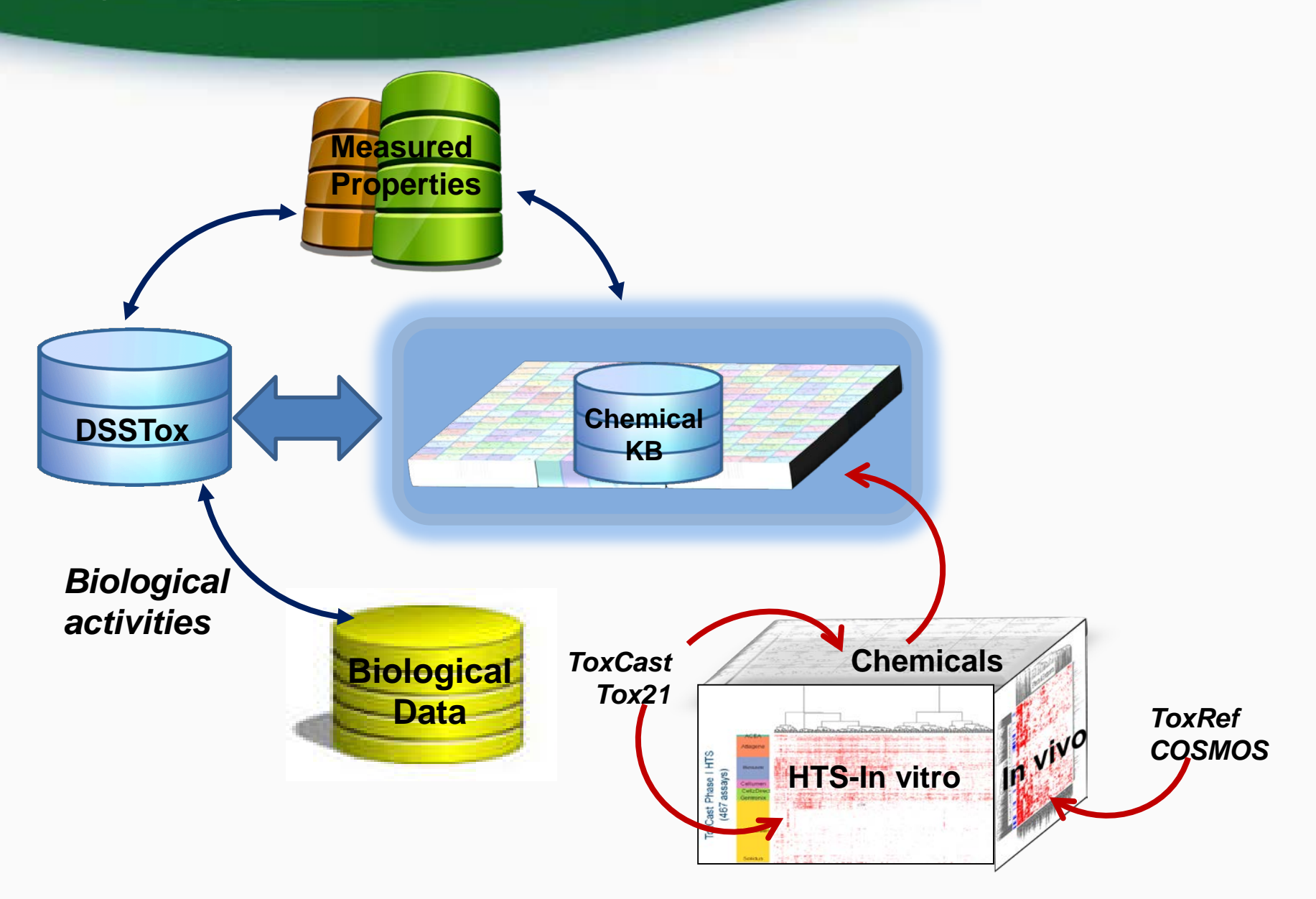

**SEPA** Inited States Environmental Protection

Agency

## TEN YEARS of Assay Measurements: ToxCast & Tox21

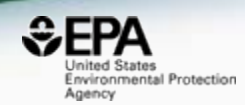

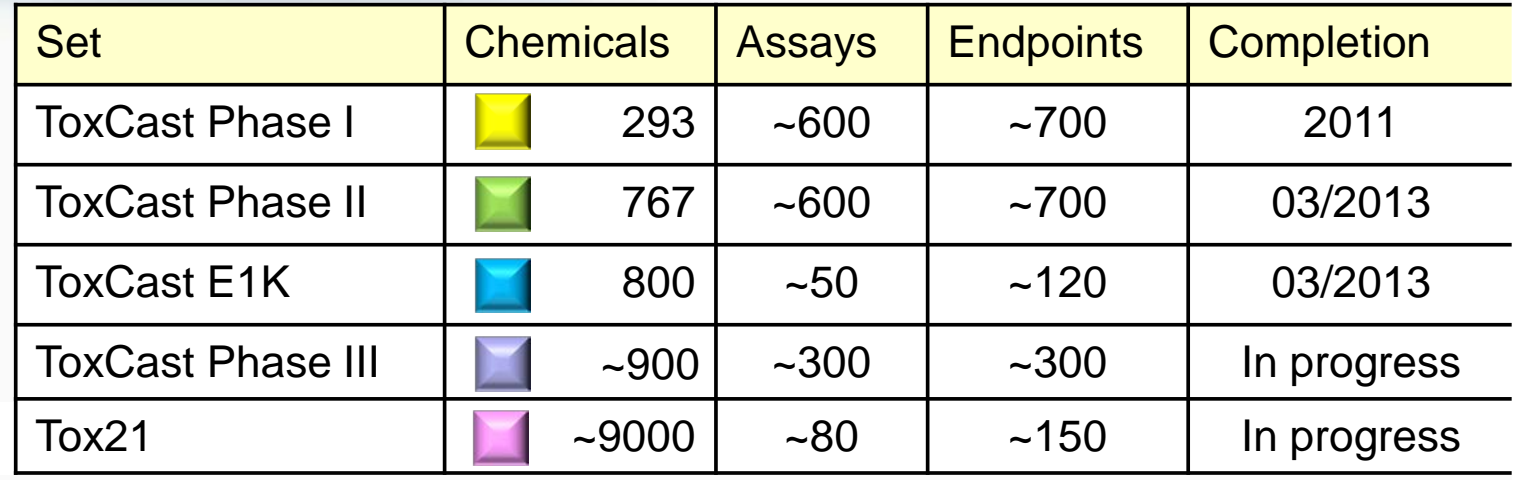

*Pesticides , antimicrobials, food additives, green alternatives, HPV, MPV, endocrine reference cmpds, tox reference cmpds, NTP in vivo, FDA GRAS, FDA PAFA, EDSP, water contaminants, exposure data, industrial, failed drugs, marketed drugs, fragrances, flame retardants, etc.*

**Chemicals** 

Assays

FDA

**OGC** 

**NCATS** 

 $\Omega$ 

MIEHS

**ANTP** 

~800

~9000

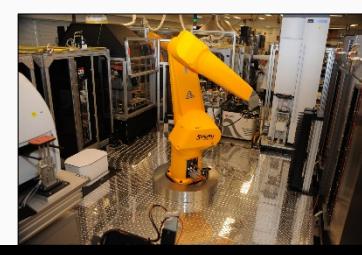

#### Adding Product Use and Exposure

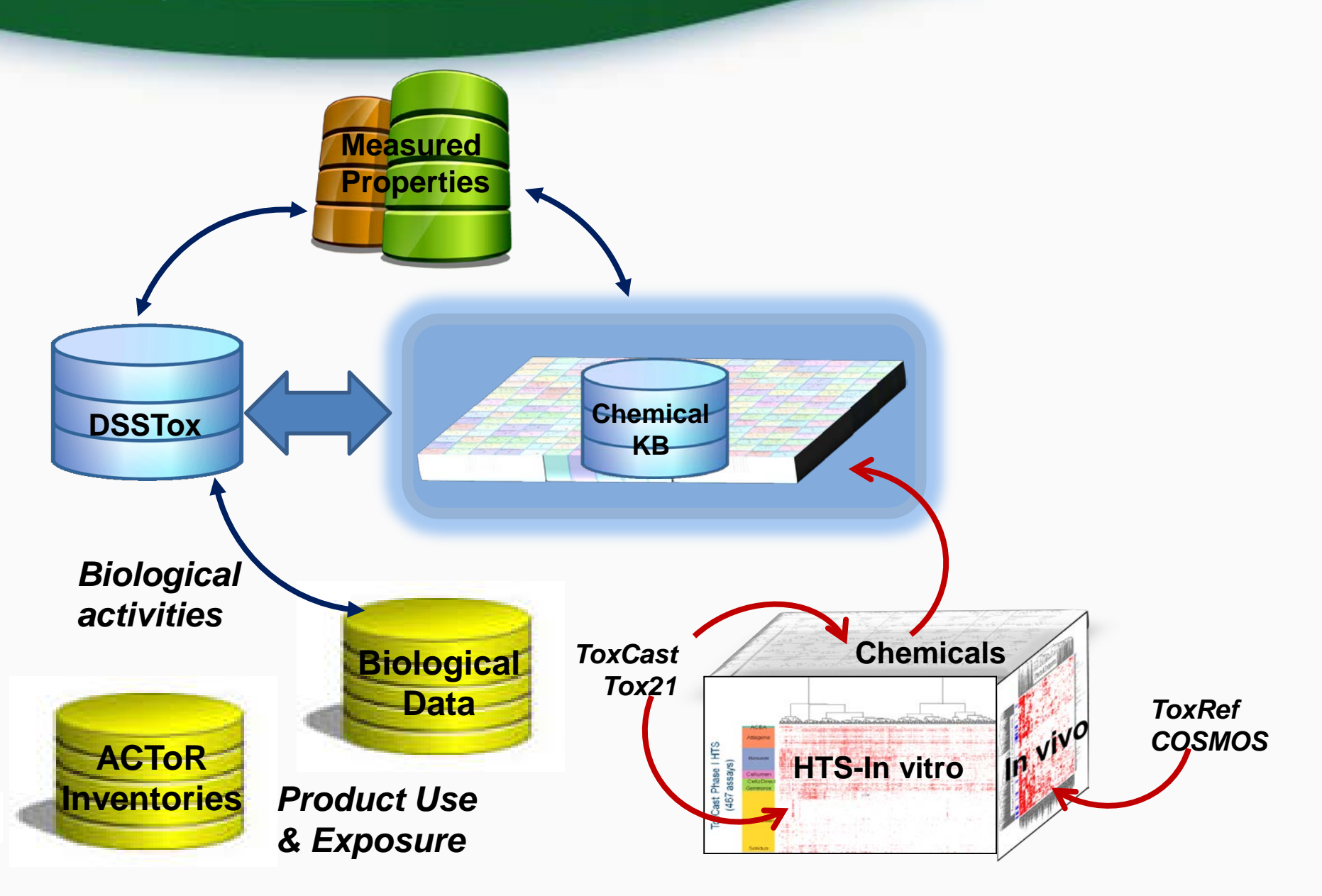

 $EPPA$ nited States Environmental Protection

Agency

# **High Throughput Measurement** to Identify Exposure

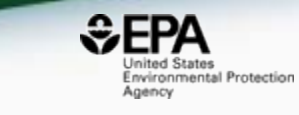

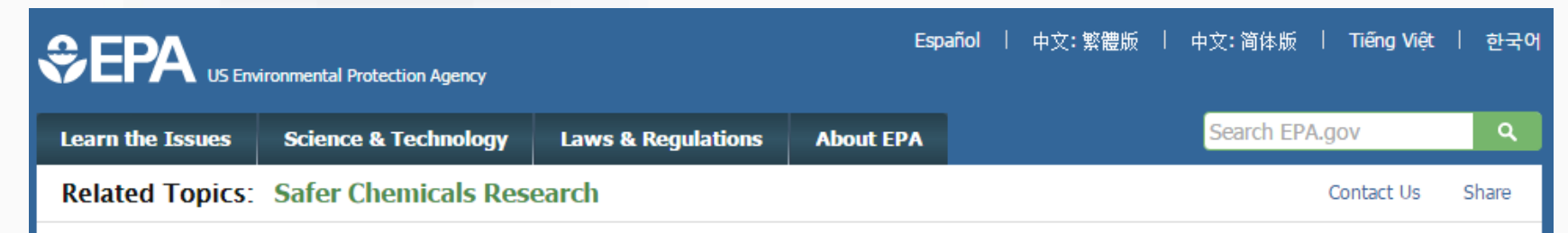

#### **Rapid Chemical Exposure and Dose Research**

EPA is responsible for ensuring the safety of thousands of chemicals. Quantitative exposure data are available for only a small fraction of registered chemicals. This type of exposure data is needed to thoroughly evaluate chemicals for potential risks to humans, wildlife and ecosystems. EPA is developing innovative methods to develop exposure estimates for thousands of chemicals to better protect human health and the environment. These innovative methods are called rapid exposure and dose assessments.

#### **Rapid Exposure Predictions**

Rapid, also called high-throughput, exposure predictions or ExpoCast provide rapid exposure estimates for thousands of chemicals. ExpoCast quickly and efficiently looks at multiple routes of exposure to provide exposure estimates. ExpoCast uses and enhances two well-known exposure models to estimate chemical exposure.

- > Farfield Exposure Models
- > Nearfield Exposure Models

#### **Evaluating High-throughput Exposure Predictions**

EDA is surrantly avaluating the effectiveness of high throughout evangure models

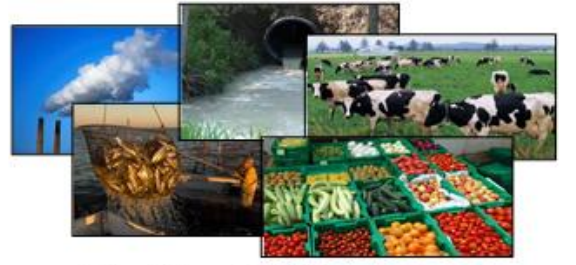

Pictured Above: Farfield Exposure Examples

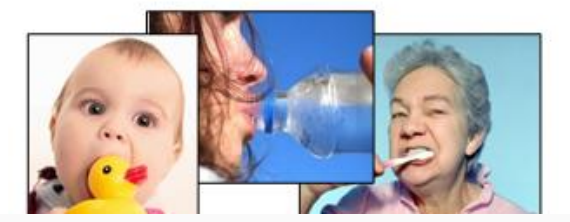

#### Building Models from the data

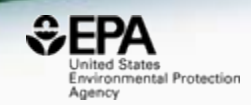

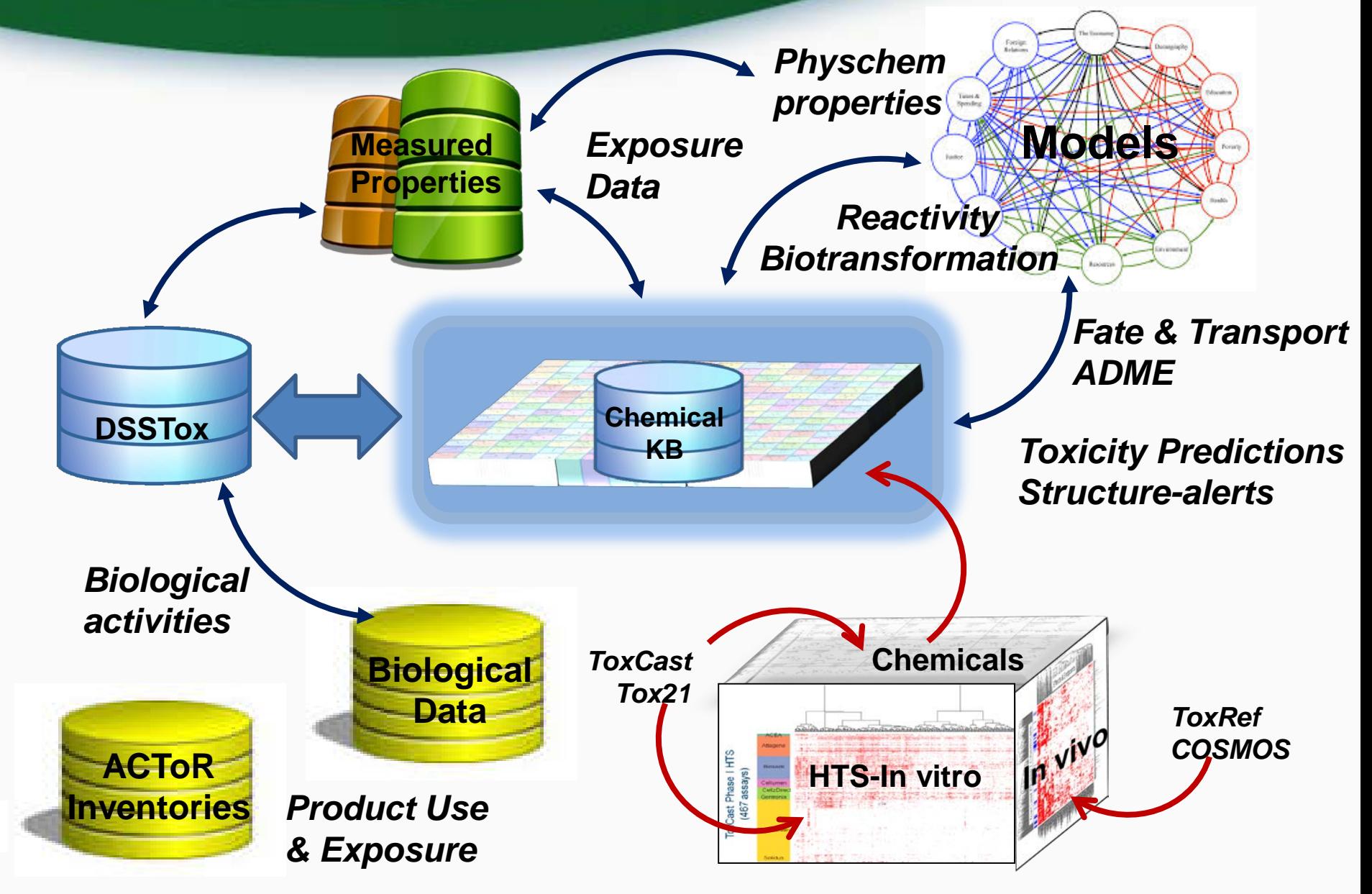

## Multiple Dashboards **Delivered**

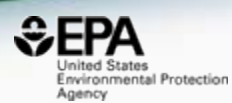

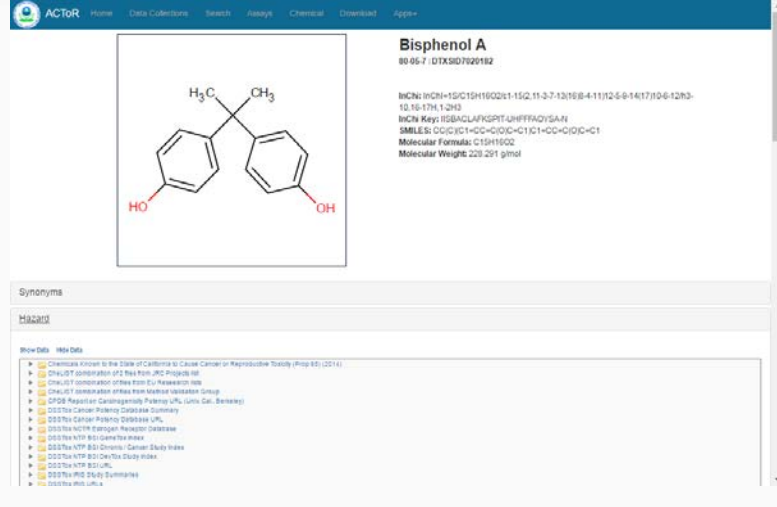

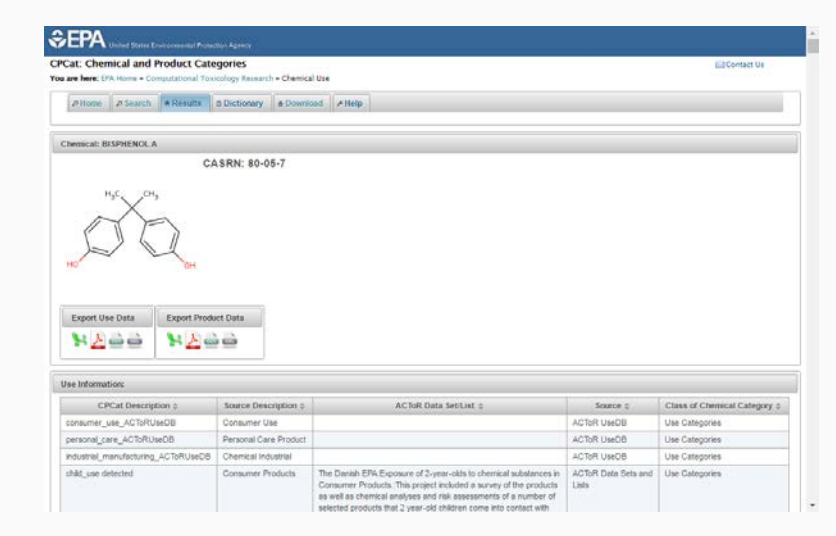

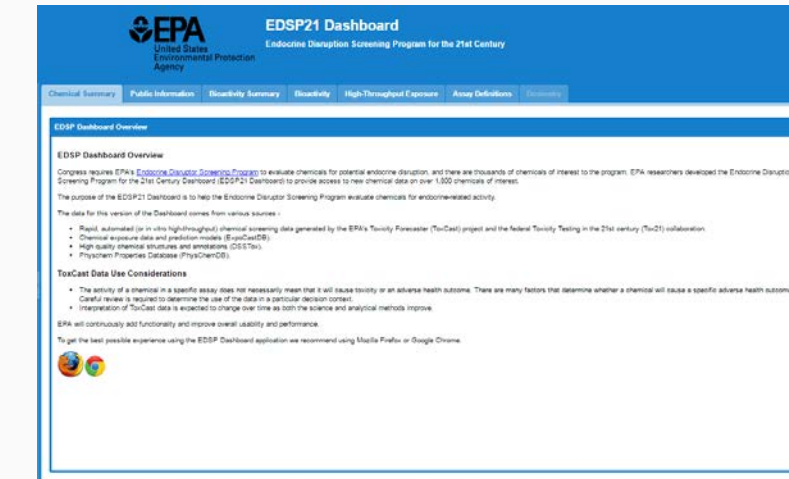

## Toxcast Dashboard https://actor.epa.gov/dashboard/

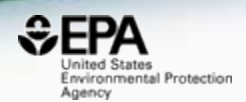

• Access and Interrogate chemical screening data from ToxCast and the Tox21 collaboration

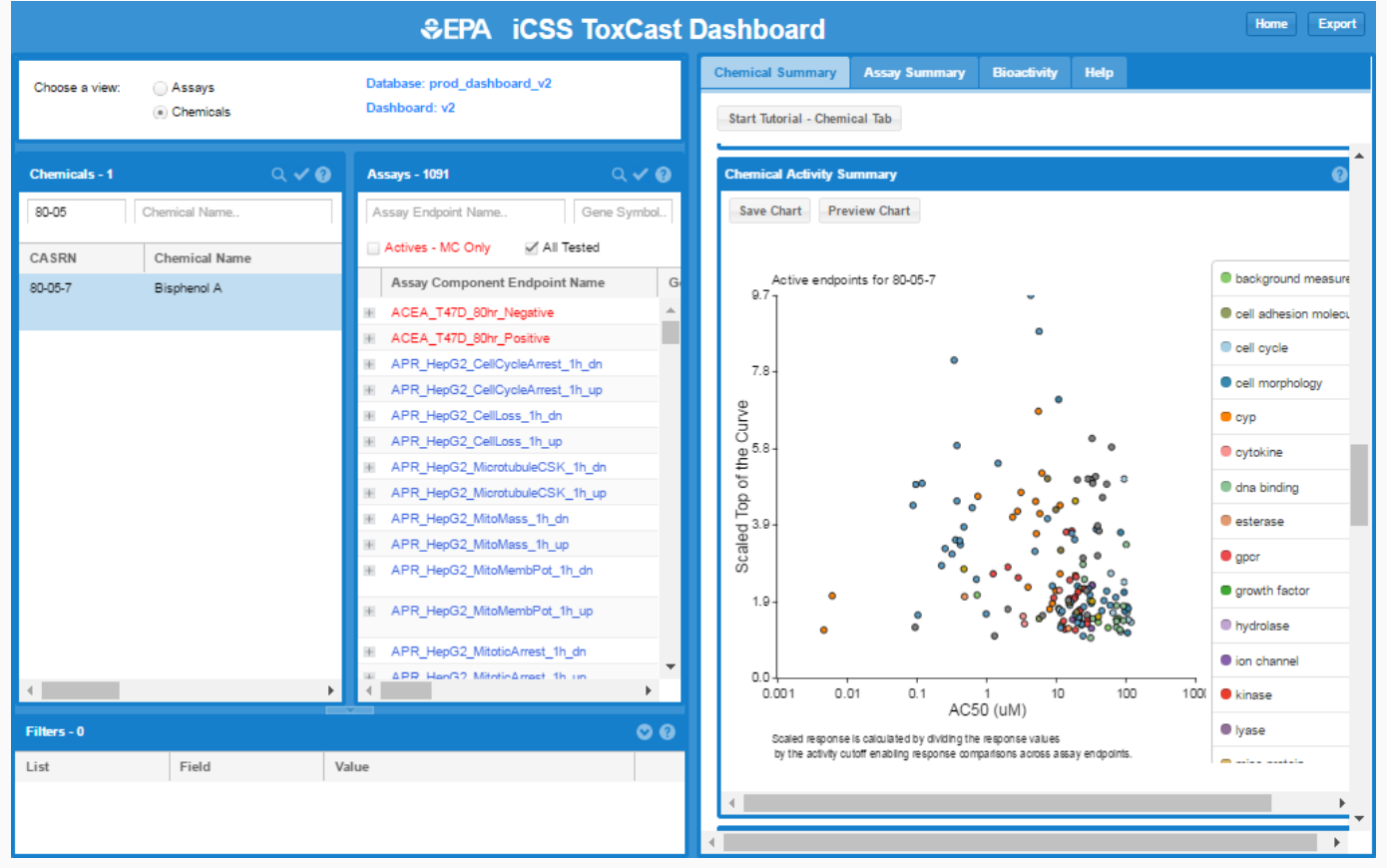

# What we have learned…

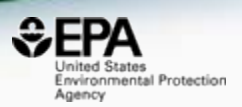

- Data curation, standardization and versioning is **essential**
- **Prototype** application development suffices **for research** projects
- **Production apps** need managed processes
- ODOSOS (Open Data, Open Source and Open Standards) endows many benefits
- We are building: CompTox Chemistry Dashboard

#### Comptox Chemistry Dashboard https://comptox.epa.gov

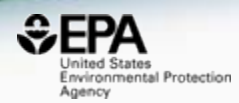

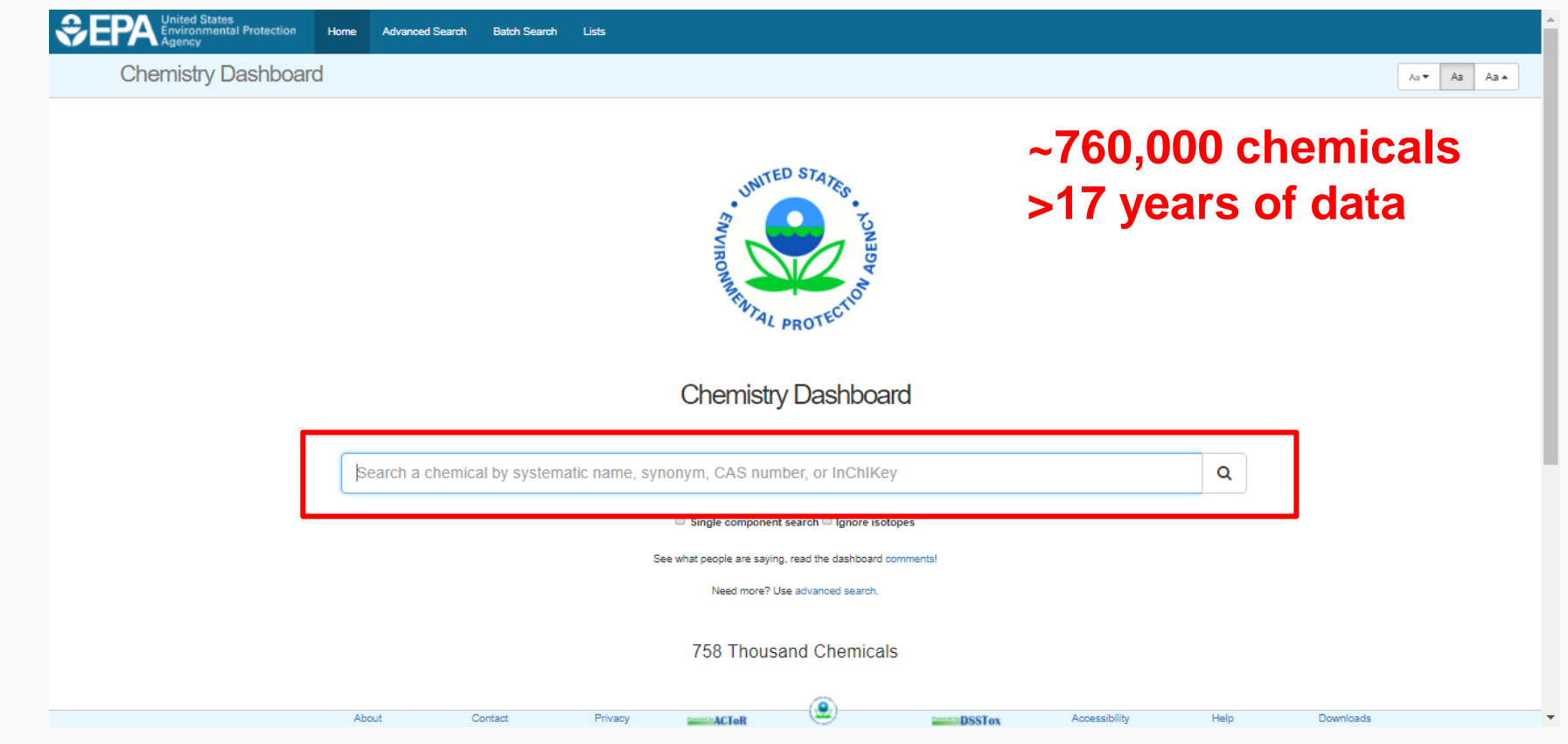

#### Comptox Chemistry Dashboard https://comptox.epa.gov

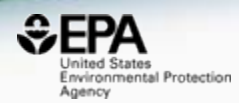

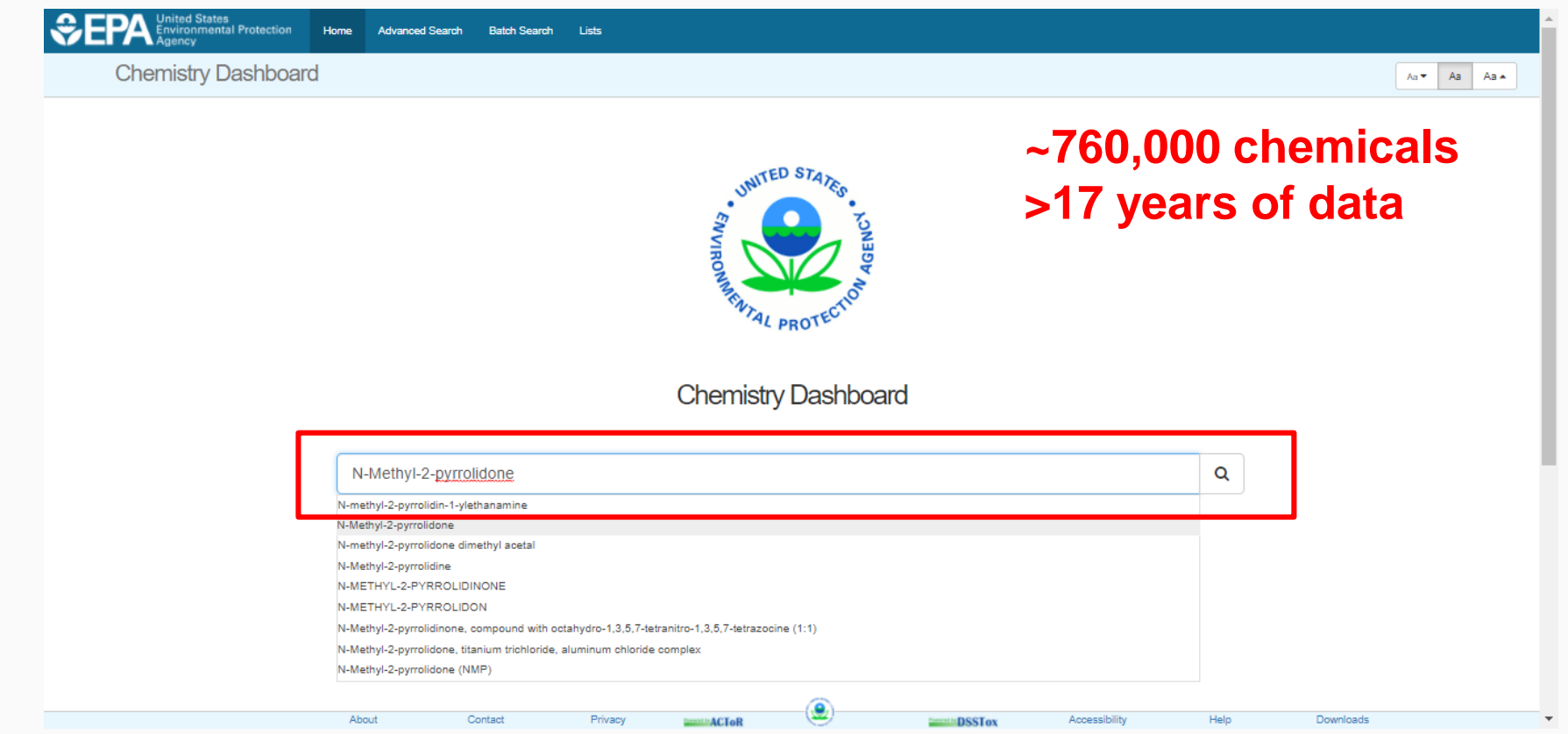

# Chemical Page

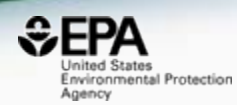

#### N-Methyl-2-pyrrolidone 872-50-4 | DTXSID6020856

® Searched by Synonym from Valid Source: Found 1 result for 'N-METHYLPYRROLIDONE'.

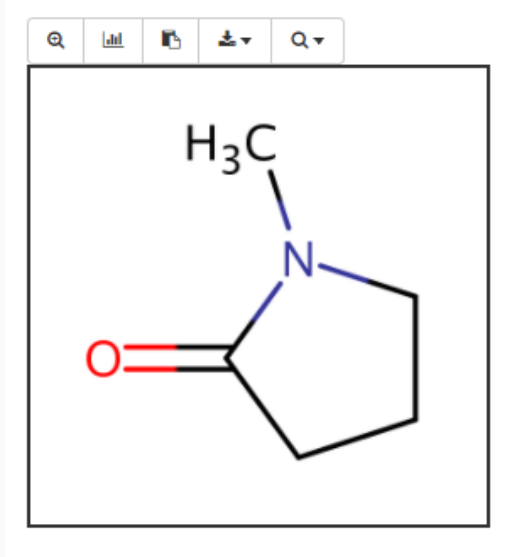

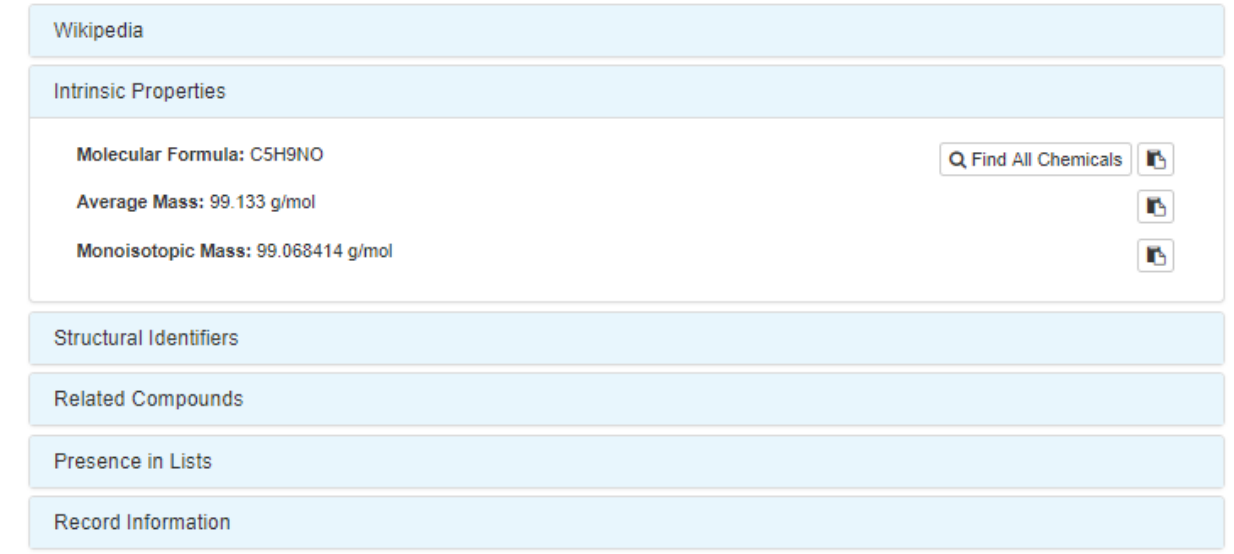

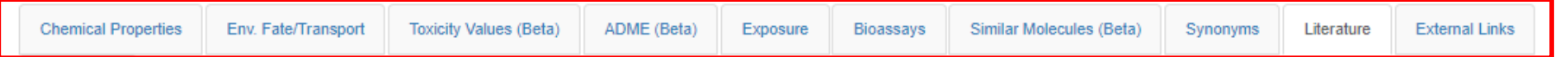

# **Chemical Properties**

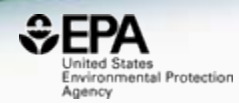

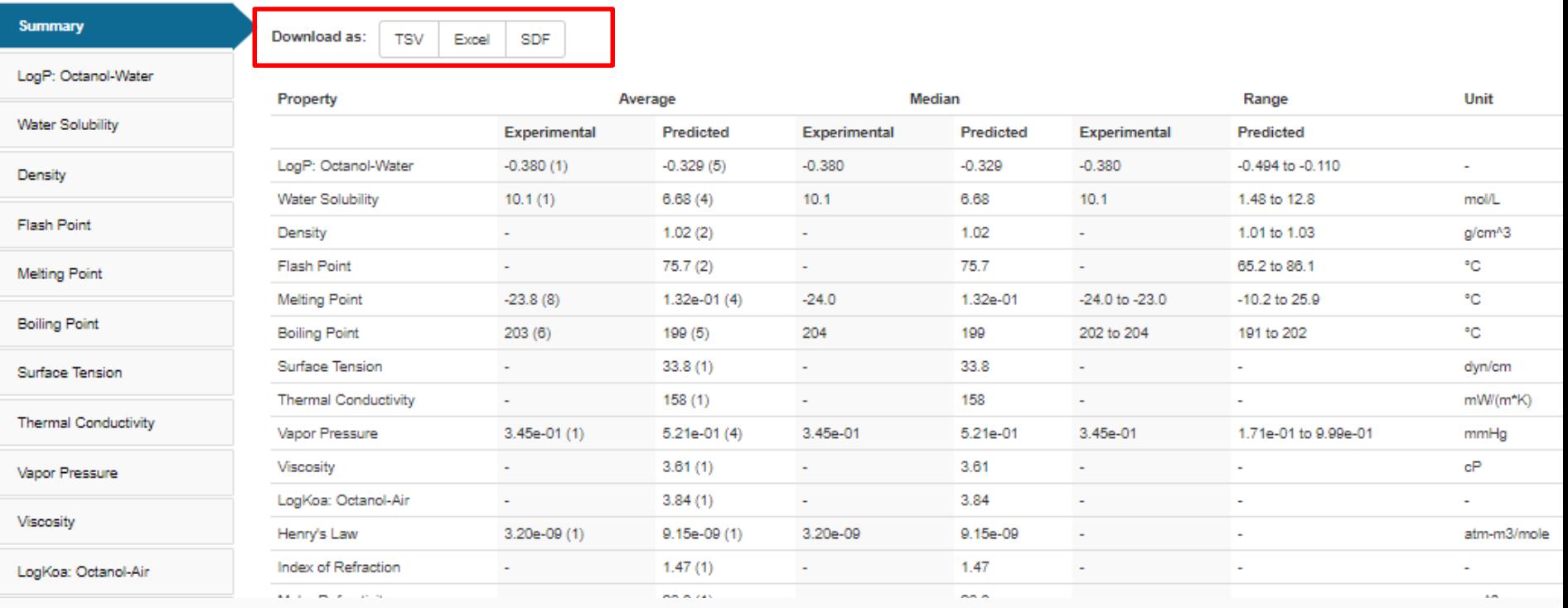

ADME (Beta)

Exposure

Bioassays

Similar Molecules (Beta)

Synonyms

**External Links** Literature

## Available Properties

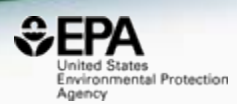

- Solubility
- **Melting Point**
- **Boiling Point**
- LogP (Octanol-water partition coefficient)
- Atmospheric Hydroxylation Rate
- LogBCF (Bioconcentration Factor)
- Biodegradation Half-life
- Henry's Law Constant
- Fish Biotransformation Half-life
- LogKOA (Octanol/Air Partition Coefficient)
- LogKOC (Soil Adsorption Coefficient)
- Vapor Pressure
- Data and models are updated  $\sim$ 90 days

# Developing "NCCT Models"

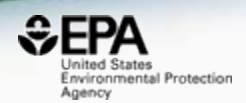

# • Our approach to modeling:

- Obtain **high quality** training sets
- Apply appropriate modeling approaches
- **Validate** performance of models
- Define the applicability domain and model limitations
- Use models to predict properties across our full datasets
- Release as **Open Data and Open Models**

### Multiple Prediction Algorithms **Transparency** is Important

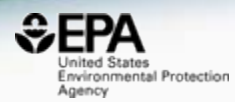

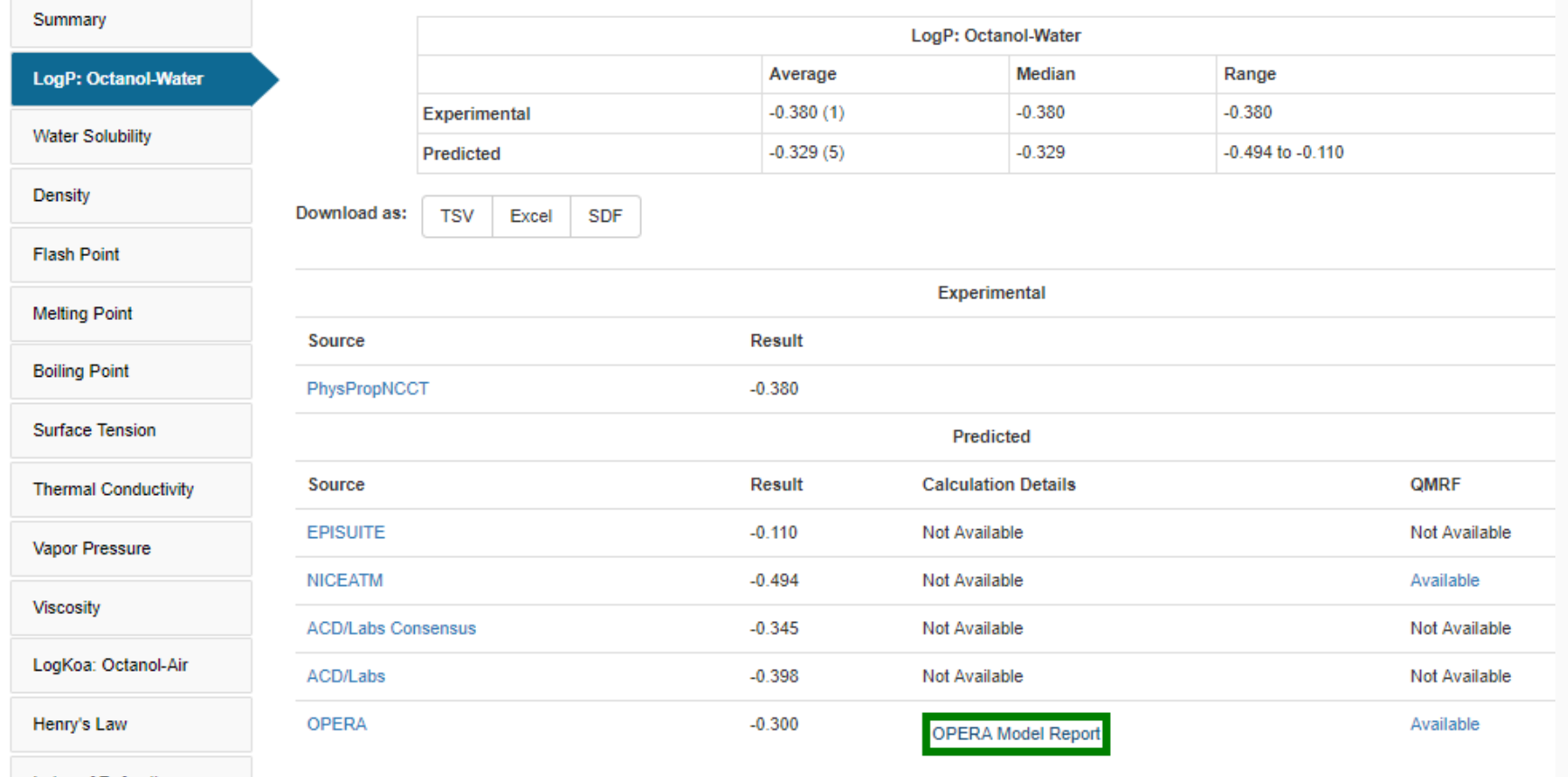

#### OPERA Models: LogP: Octanol-Water

#### N-Methyl-2-pyrrolidone

872-50-4 | DTXSID6020856

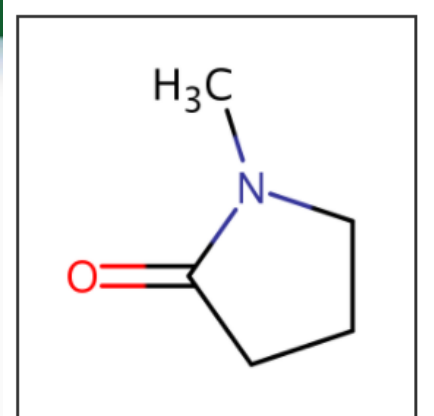

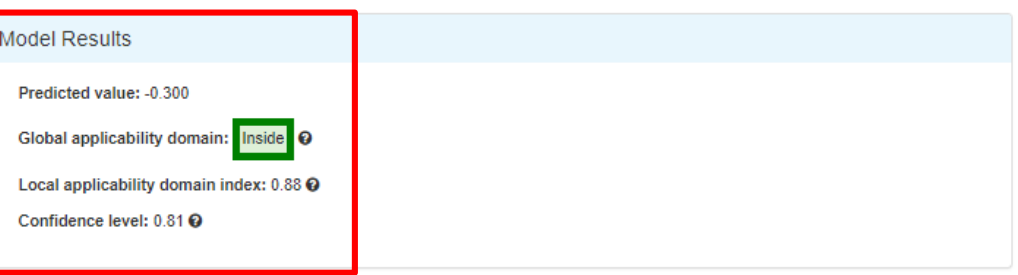

Model Performance

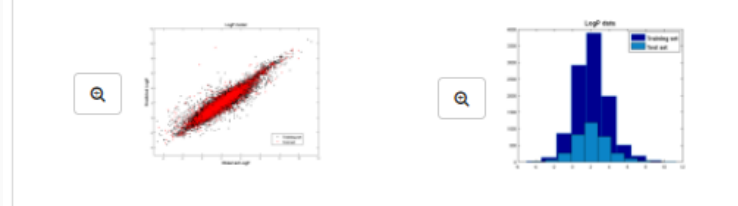

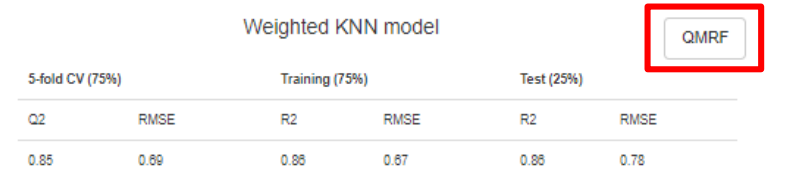

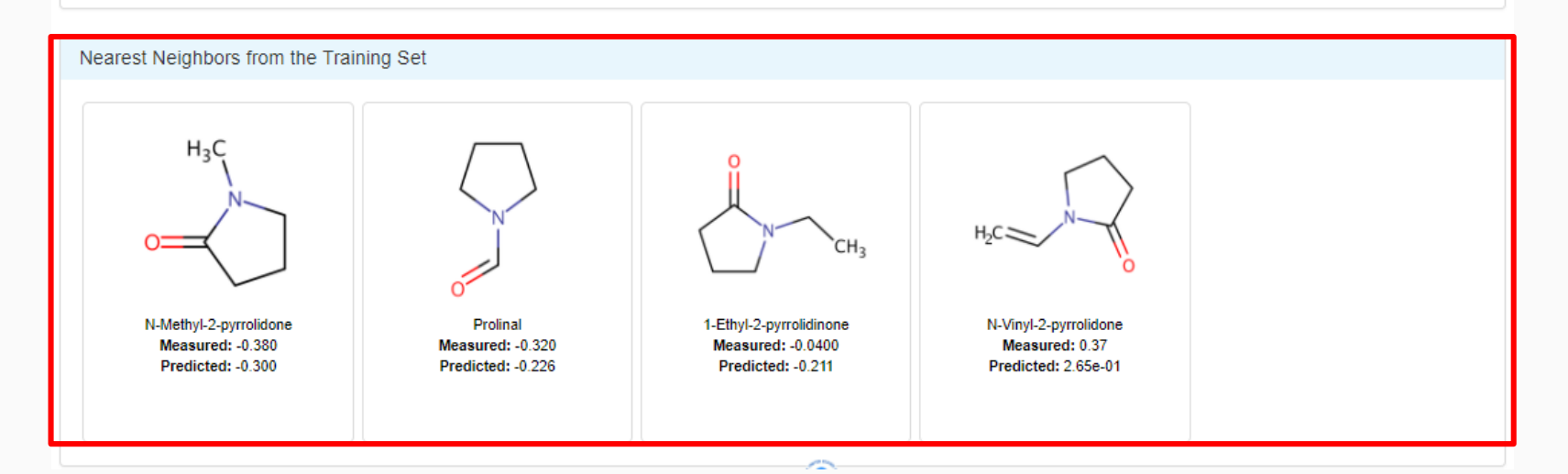

#### QSAR Modeling Reporting Format

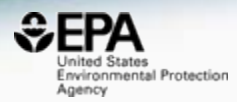

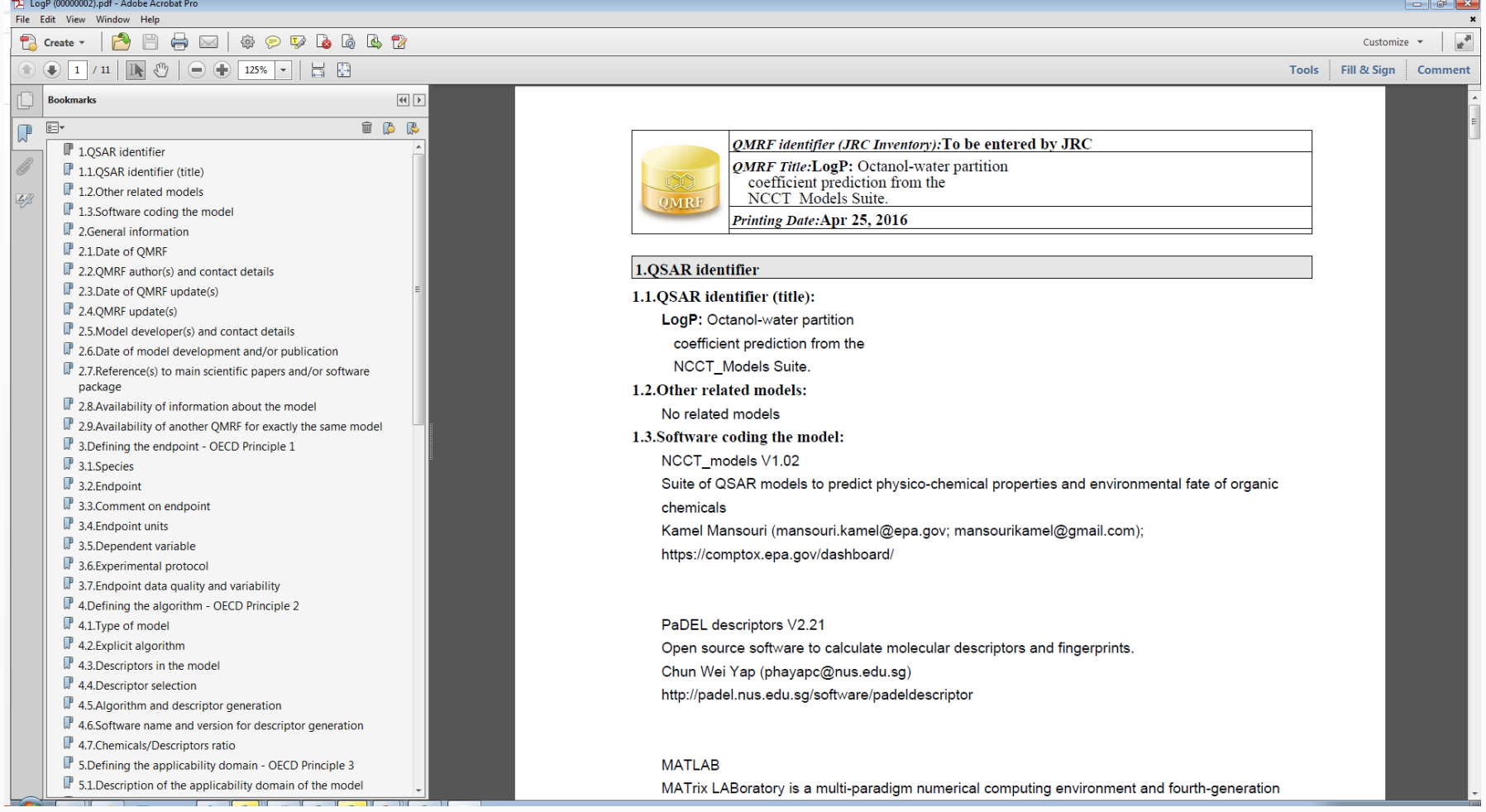

## Consuming and Curating Public Data

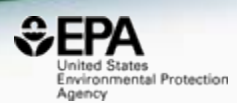

### Public data should be curated prior to modeling

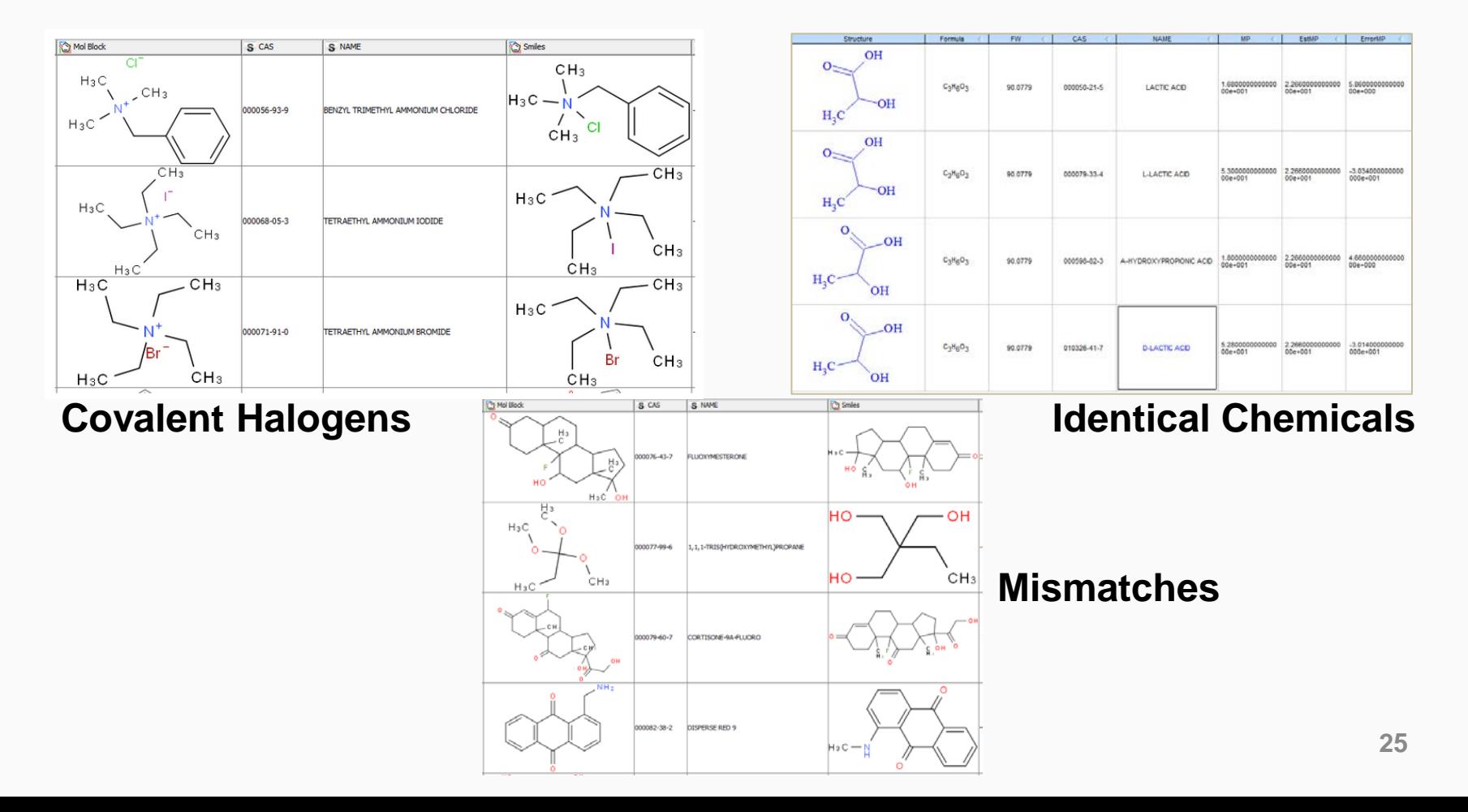

## Workflow Details and Data

lournal

#### **SAR and QSAR in Environmental Research >**

Articles

Volume 27, 2016 - Issue 11: 17th International Conference on OSAR in Environmental and Health Sciences (OSAR 2016) - Part II. Guest Editors: C.G. Barber and G.J. Myatt

Enter keywords, authors, DOI etc.

258 Views 4 **CrossRef citations** 16 Altmetric

#### An automated curation procedure for addressing chemical errors and inconsistencies in public datasets used in QSAR modelling<sup>\$</sup>

Check for updates

K. Mansouri, C. M. Grulke, A. M. Richard, R. S. Judson & A. J. Williams M Pages 911-937 | Received 03 Sep 2016, Accepted 24 Oct 2016, Published online: 25 Nov 2016

http://dx.doi.org/10.1080/1062936X.2016.1253611 **66** Download citation

### OPERA Models:<https://github.com/kmansouri/OPERA>

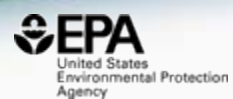

# OPERA on GitHub

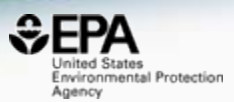

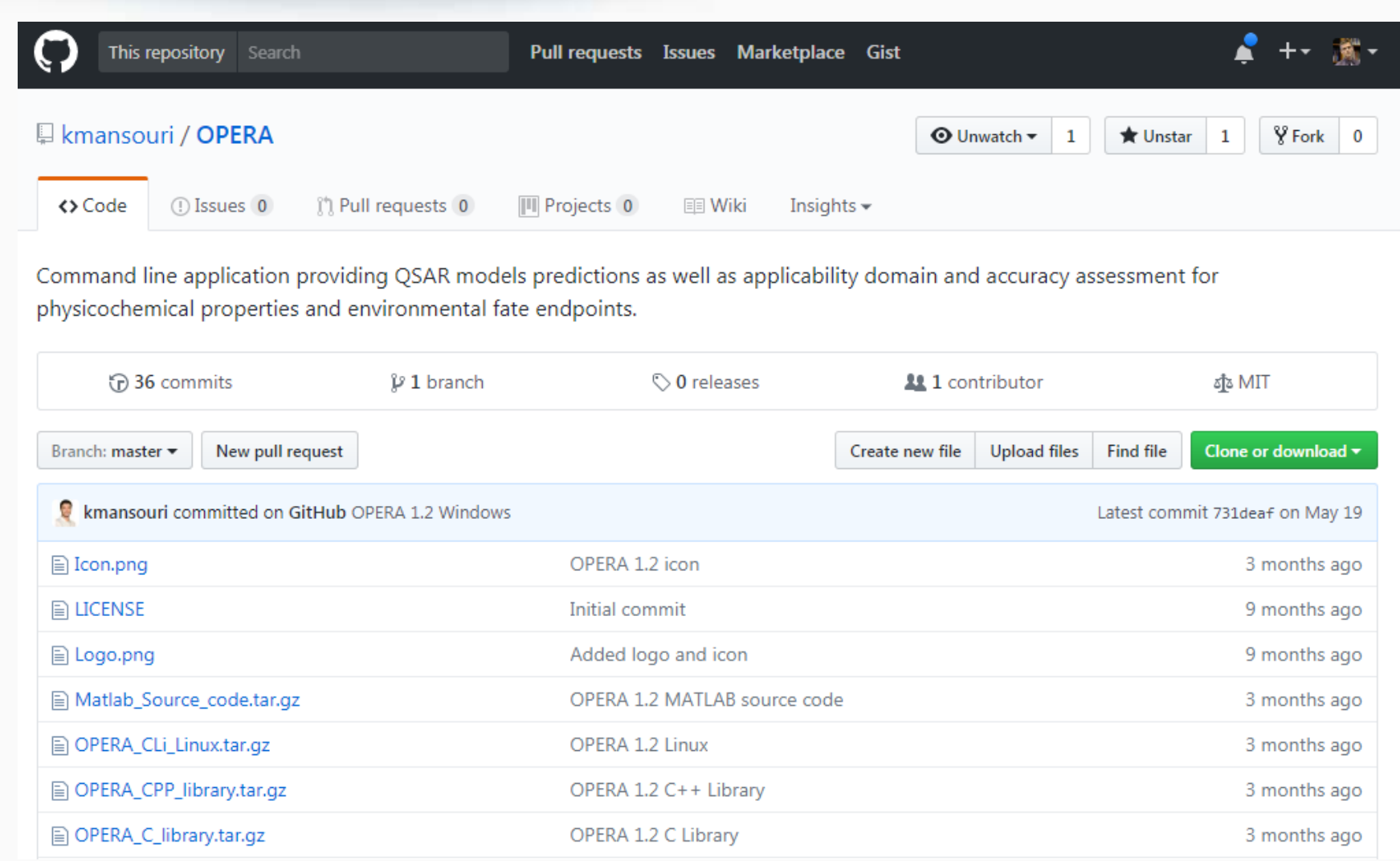

#### **<https://github.com/kmansouri/OPERA.git> <sup>27</sup>**

# **Toxicity Values**

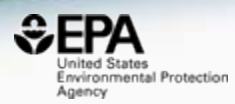

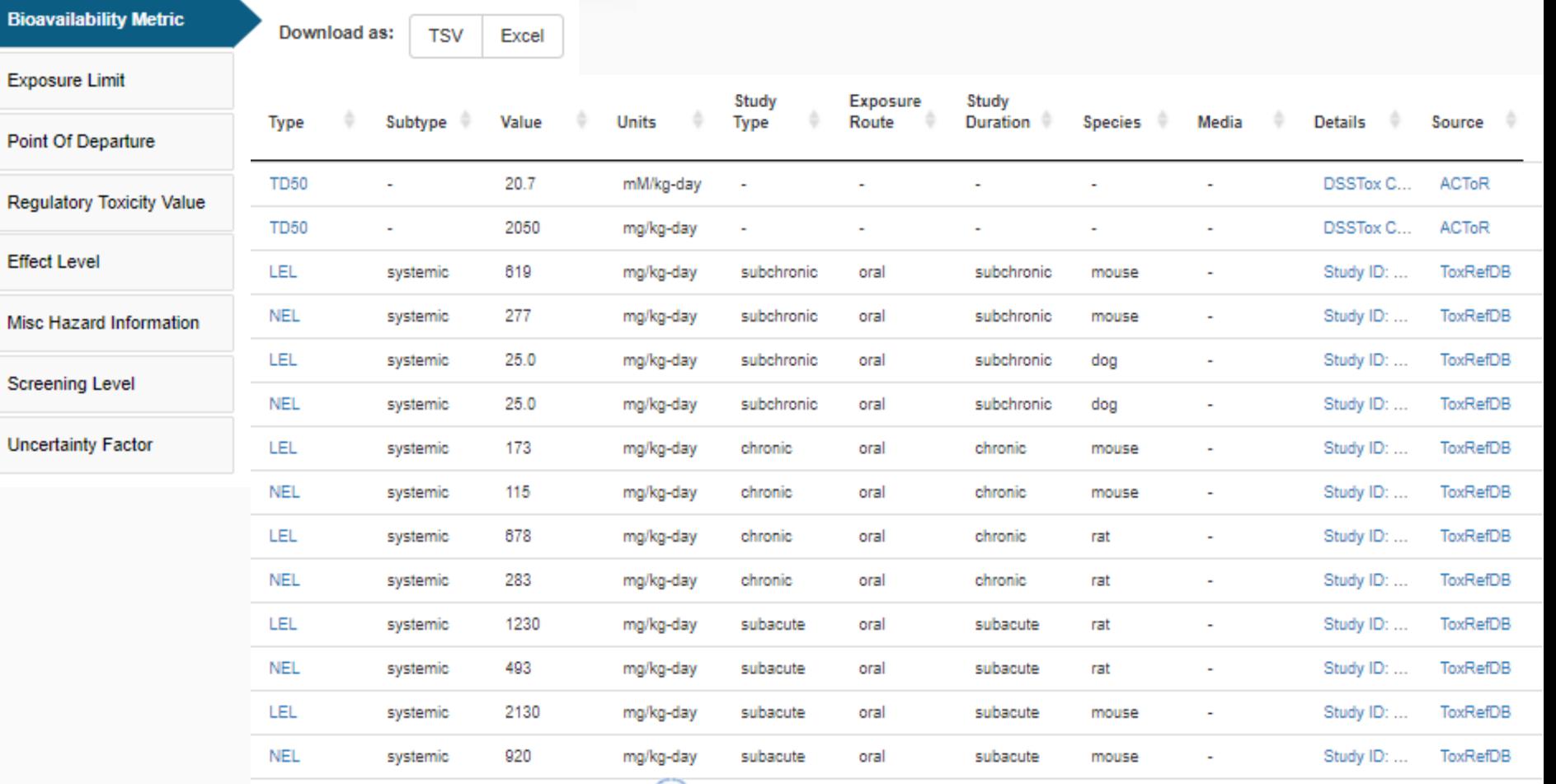

**Chemical Properties** 

ADME (Beta)

Exposure Bioassays Similar Molecules (Beta)

Synonyms Literature **28**<br>External Links

## **Product Composition Details**

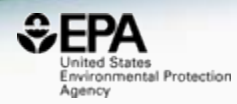

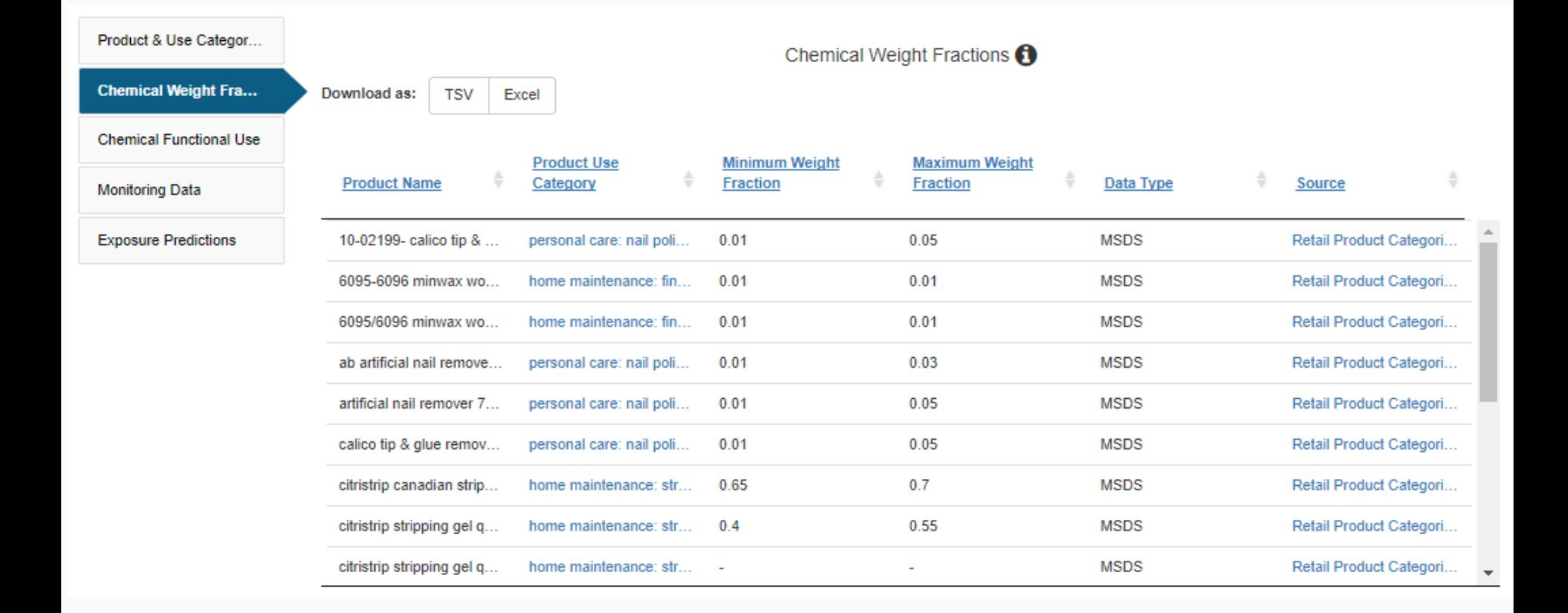

**Chemical Properties** 

ADME (Beta)

Exposure **Bioassavs**  Similar Molecules (Beta)

Synonyms

**External Links** 

## **ToxCast and Tox21 Bioassays**

Synonyms

**External Links** 

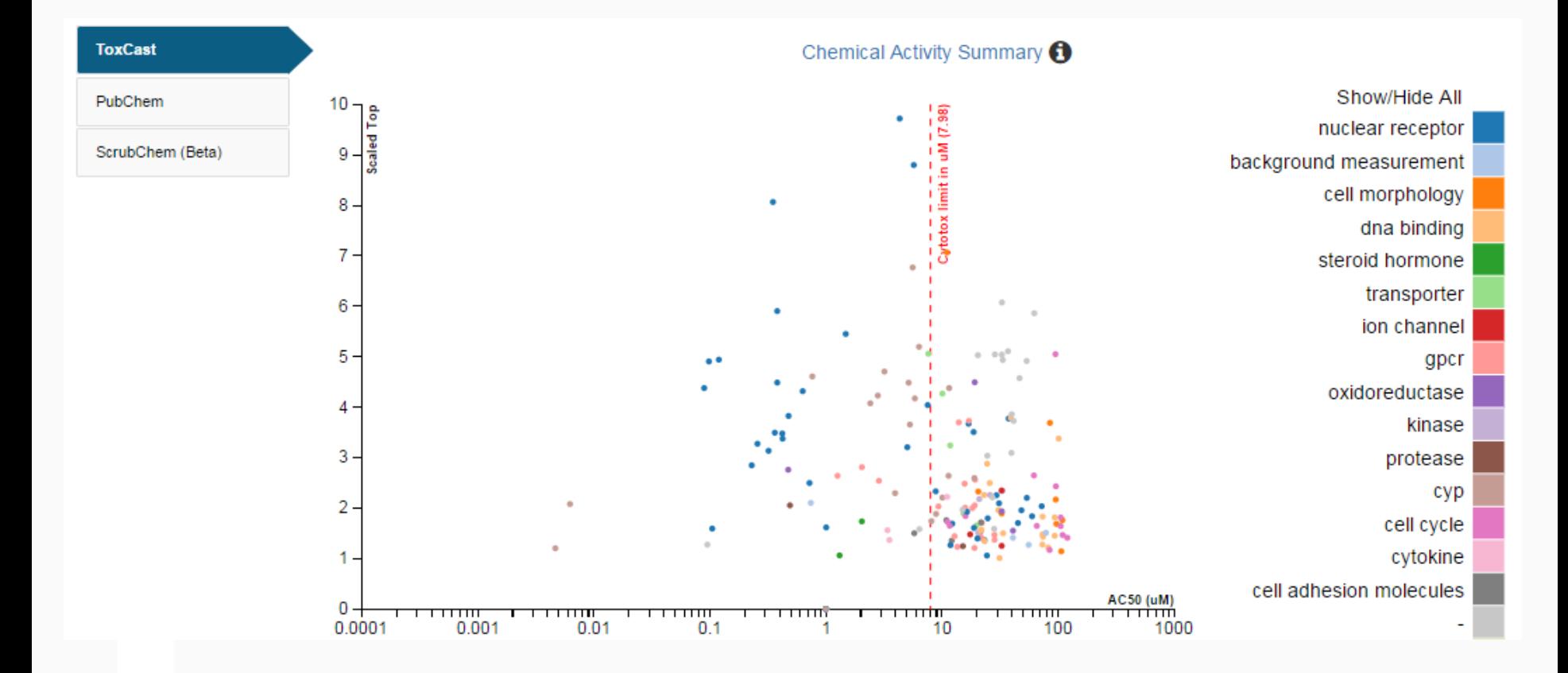

 $E = 2$ Inited States Environmental Protection

Agency

# **ToxCast and Tox21 Bioassays**

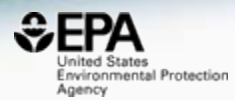

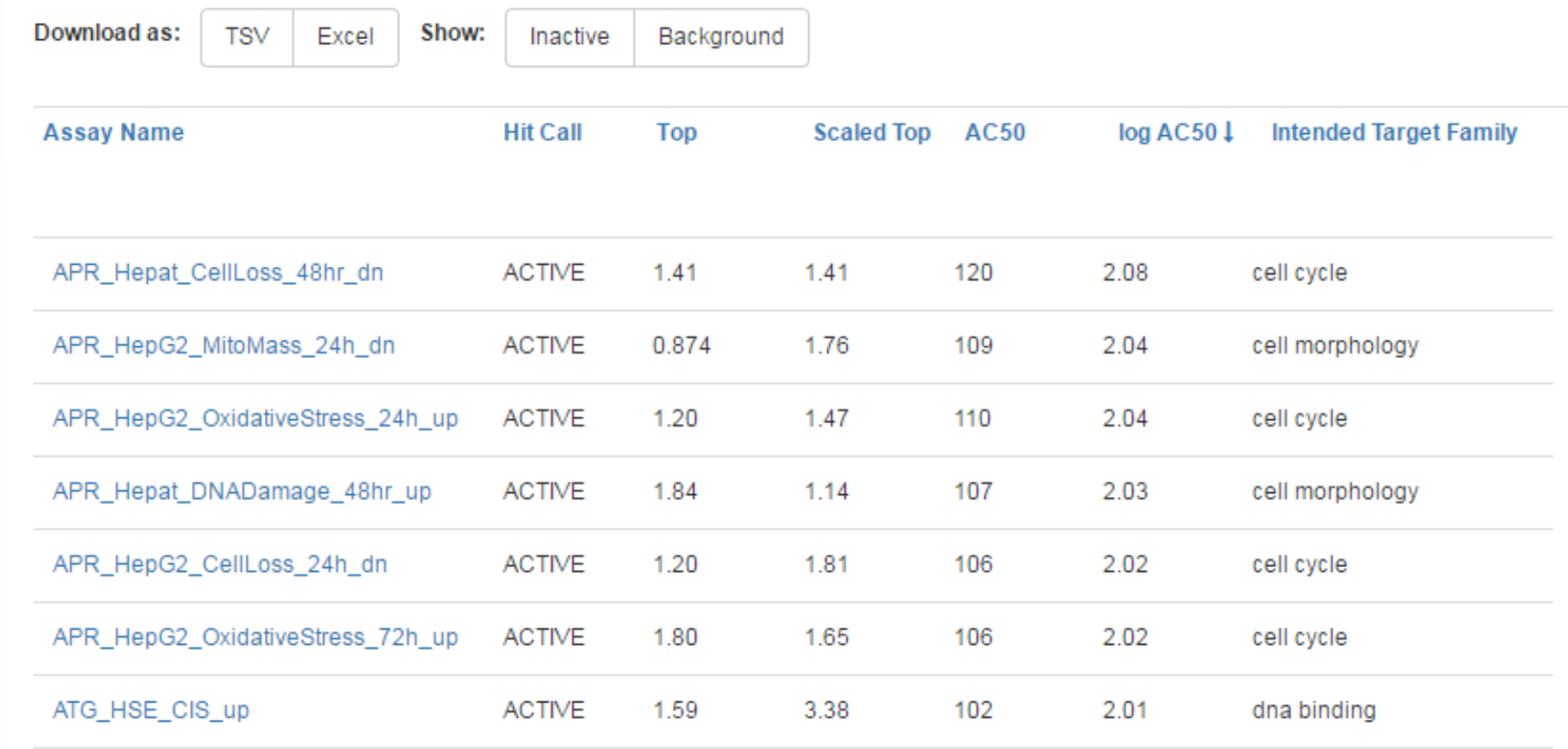

## **Names and Identifiers**

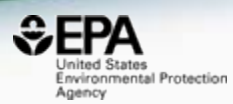

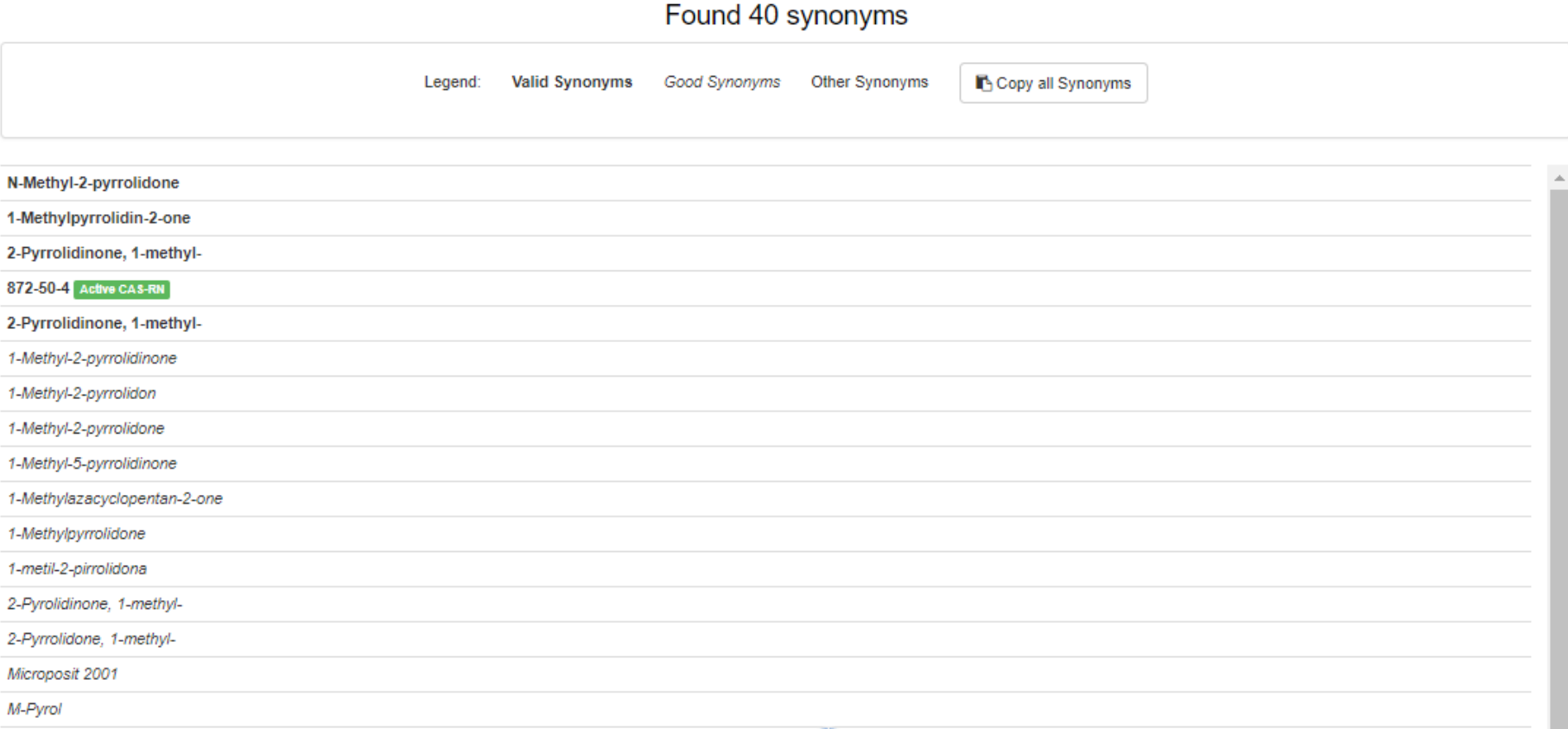

**Chemical Properties** 

ADME (Beta)

Exposure Bioassays

Similar Molecules (Beta)

Synonyms Literature

**External Links** 

# Integrated Literature Searching

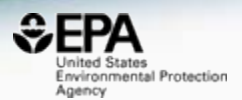

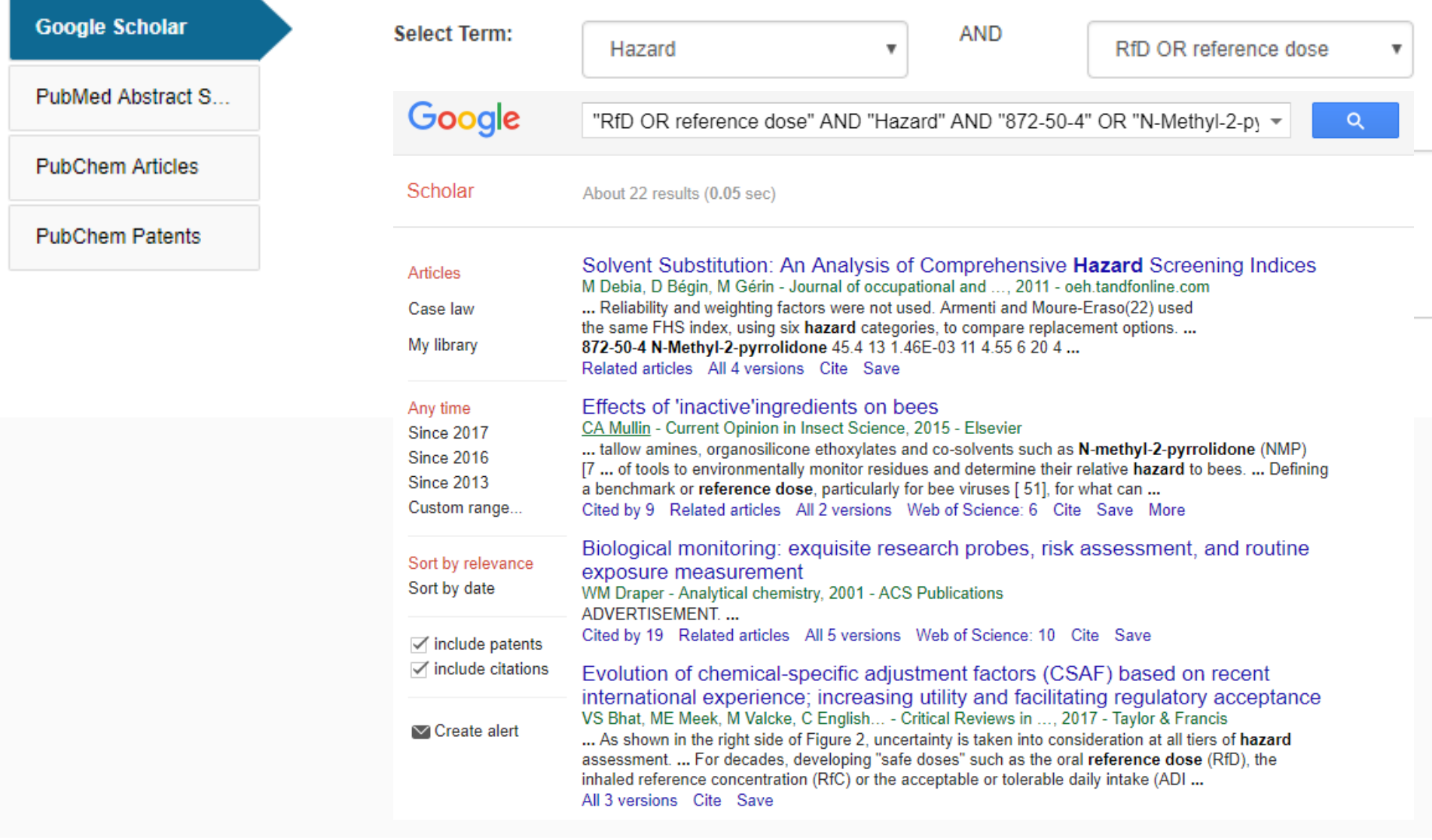

# Integrated Literature Searching

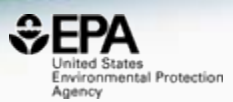

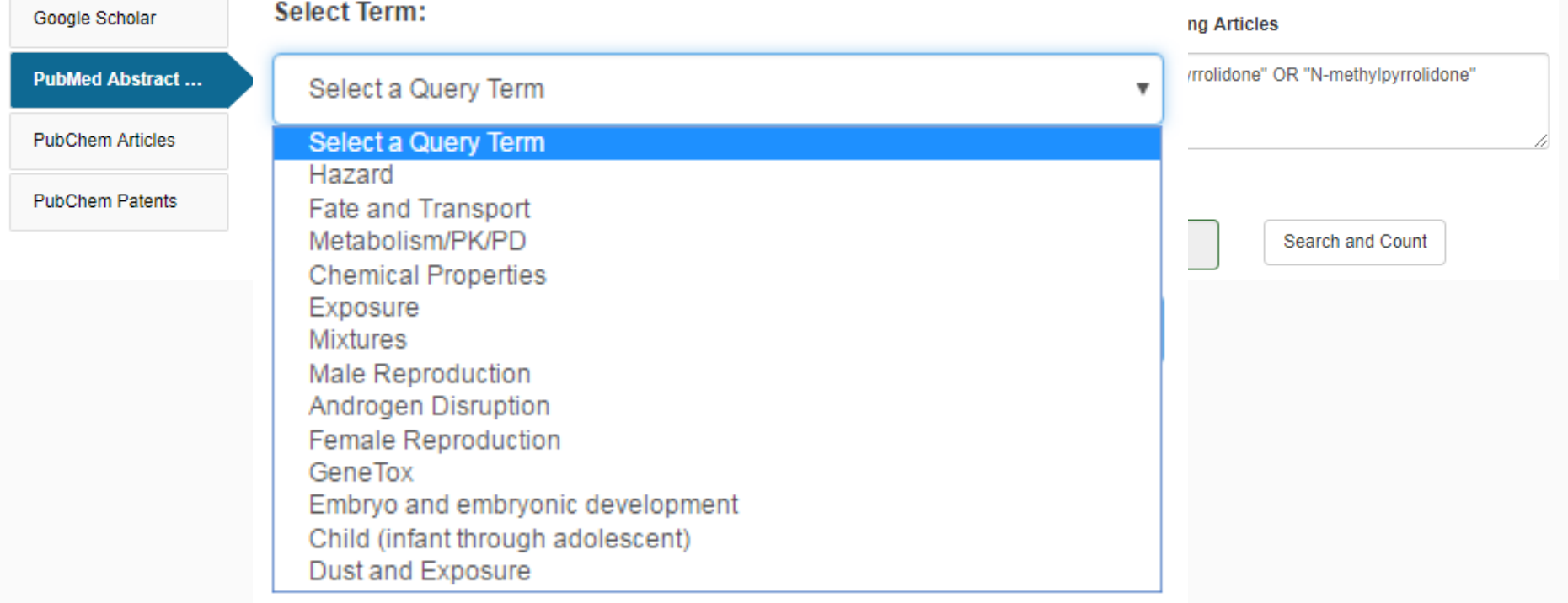

ADME (Beta)

Exposure Bioassays Similar Molecules (Beta)

**External Links** 

# Integrated Literature Searching

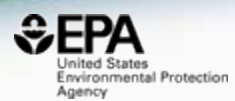

#### Google Scholar

#### **PubMed Abstract Sifter**

**PubChem Articles** 

**PubChem Patents** 

#### **Edit the Query Before Retrieving Articles**

#### ("872-50-4" OR "N-Methyl-2-pyrrolidone" OR "Nmethylpyrrolidone") AND (exposure OR near-field OR far-field OR SHEDS[tiab] AND ENVIRONMENTAL MONITORING)

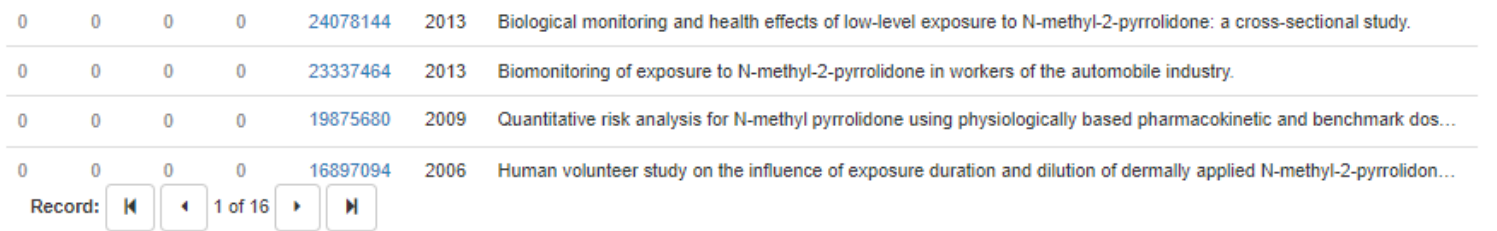

Title: [Not Available].

 $\mathbf{0}$ 

Abstract: N-Ethyl-2-pyrrolidone (NEP), a polar aprotic solvent, is used in many applications as substitute for the structural analogue N-methyl-2-pyrrolidone (NMP), e. g. for surface coatings, in cleaning agents and paint strippers. Monitoring studies indicate that individuals within the general public, without occupational exposure, may be exposed to NEP to an extent, which is comparable to NMP. As NMP, NEP presents a potential health hazard due to its developmental toxicity and teratogenicity. Exposure to NEP can be quantified by the determination of the excretion of its urinary metabolites 5-Hydroxy-N-ethyl-2-pyrrolidone (5-HNEP) and 2-Hydroxy-N-ethylsuccinimide (2-HESI). For the derivation of HBM values, the german Human Biomonitoring Commission (HBM commission) evaluated different toxicological endpoints and finally decided on the BMDL05 and the BMD10 for the endpoint "reduced grasp intensity" of a subchronic feeding study with rats as point of departure (POD) for further procedural steps. The resulting HBM-I and HBM-II values for the sum of the metabolites 5-HNEP and 2-HESI in the urine of children are 10 resp. 25 mg/l and in the urine of adults are 15 resp. 40 mg/l. If the HBM values are exceeded, a check-up will be necessary at first. Measurements above the HBM-II value give cause for concern, especially for pregnant women. Air meas e ents to determine the source of exposure can be useful. The possibility of skin absorption from use of

ADME (Beta)

**Bioassavs** Exposure

Similar Molecules (Beta)

# **Links to Other Resources**

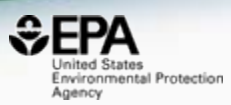

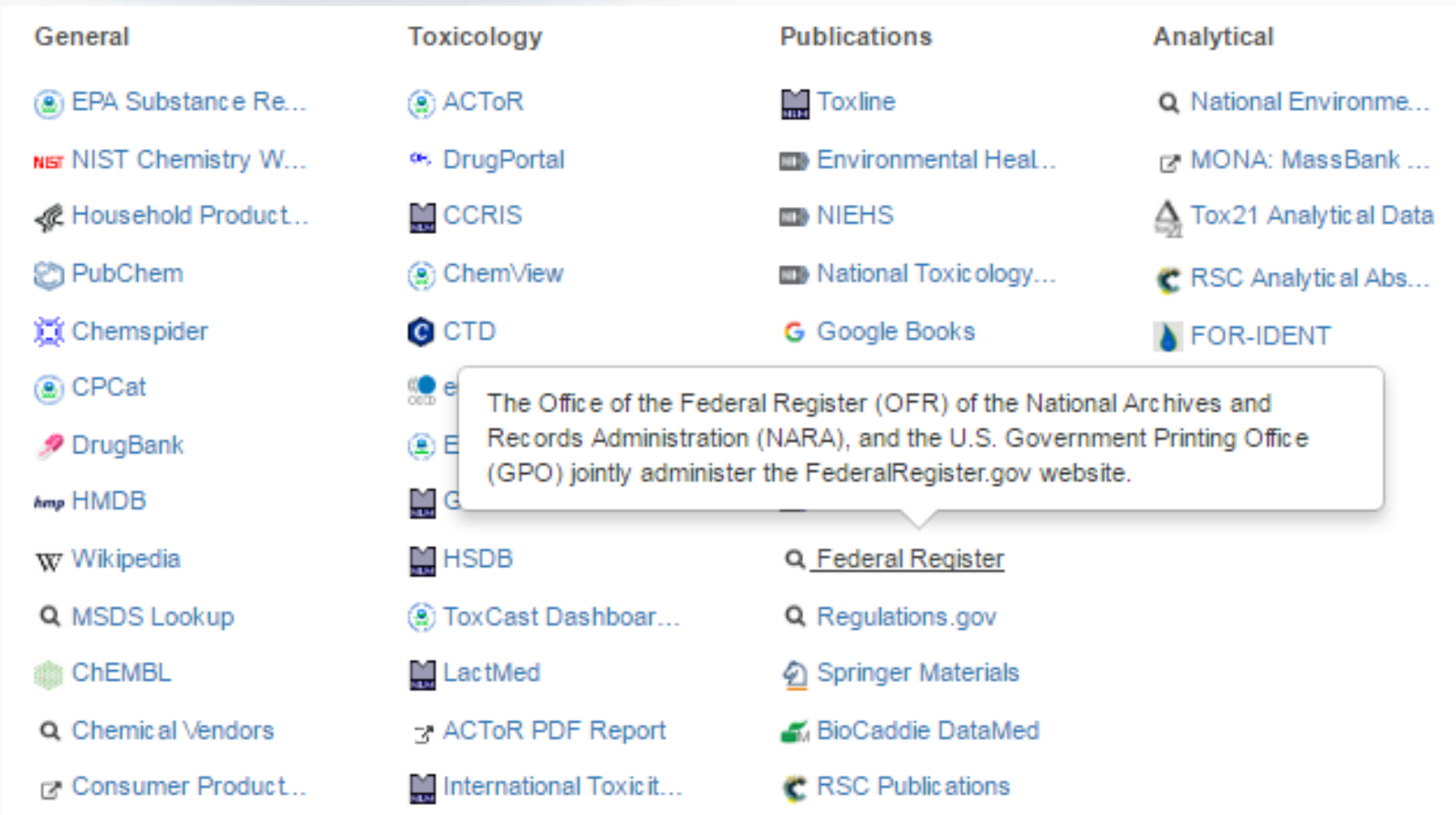

**Chemical Properties** 

Env. Fate/Transport **Toxicity Values (Beta)** 

ADME (Beta)

Exposure Bioassays Similar Molecules (Beta)

Synonyms

**External Links** Literature

# **Example External Links...**

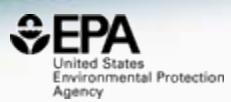

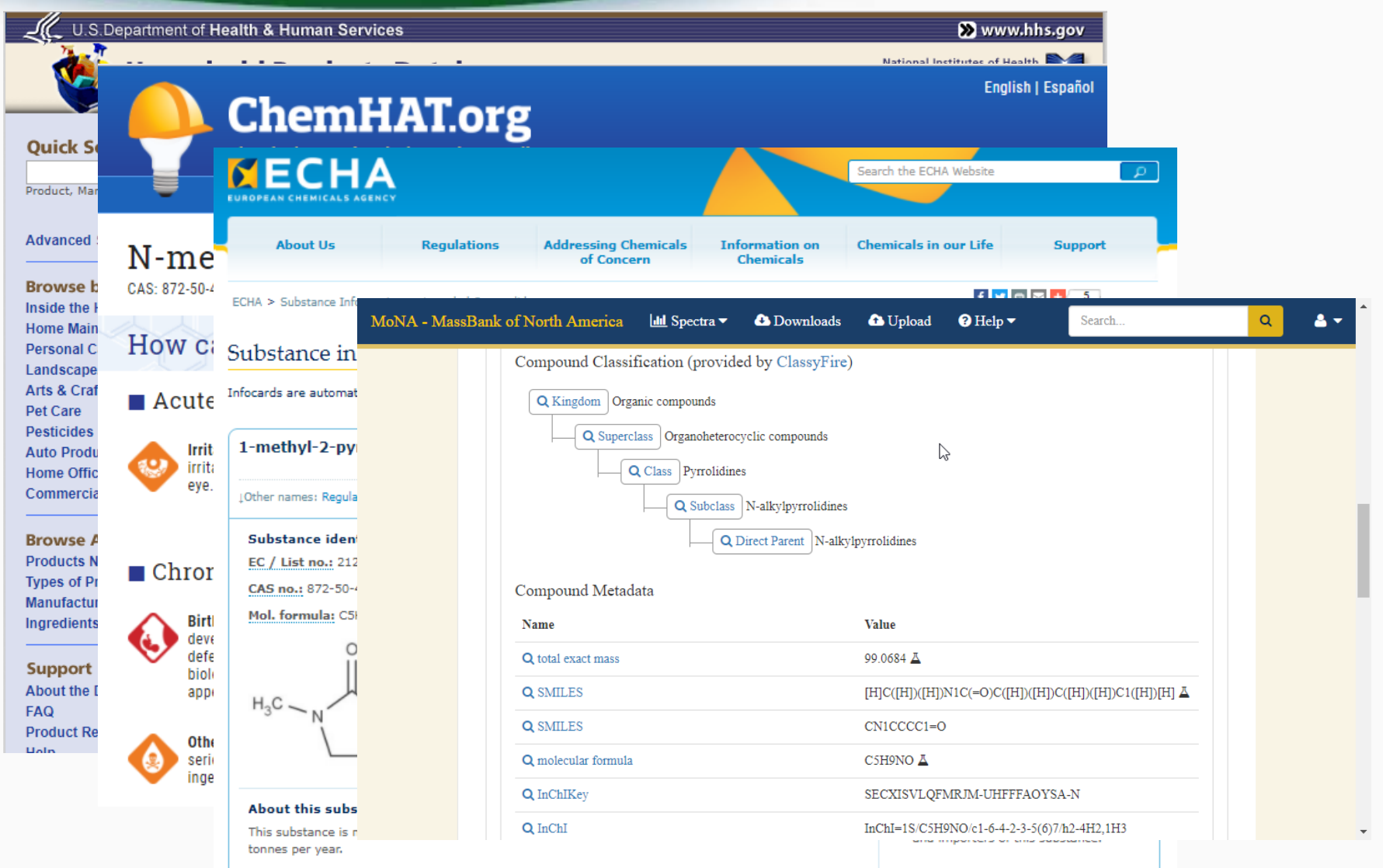

This substance is used by consumers, by professional workers (widespread uses), in formulation or re-

# Accessing Lists of Chemicals

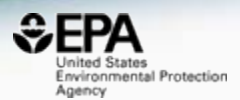

- Build out definitive "lists" of chemicals
	- Algal toxins
	- Poly/perfluorinated chemicals
	- Pesticides
	- Toxcast screening chemical collection

## The Collection of Lists

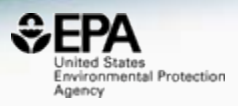

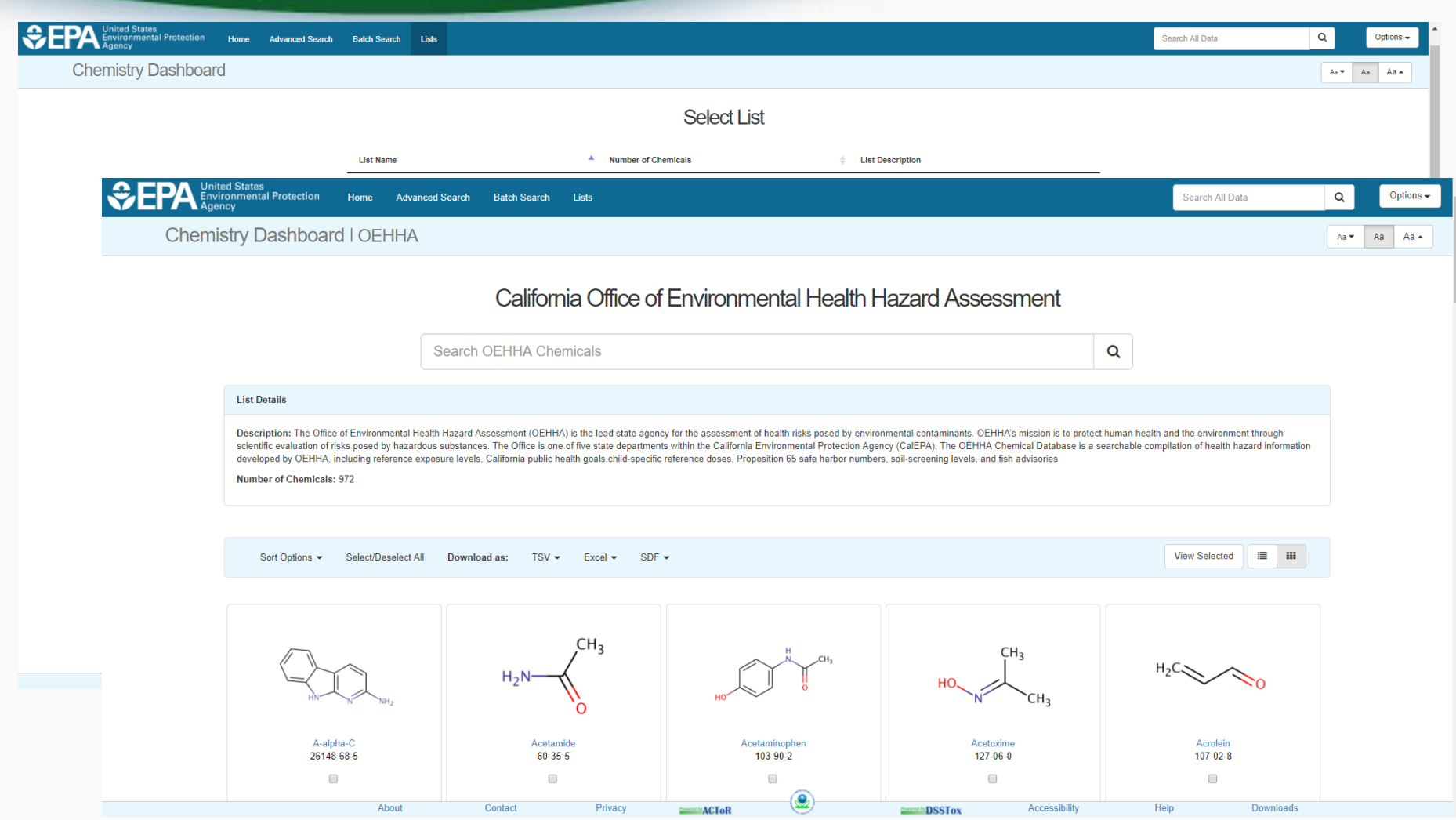

#### **Crowdsourced Curation - HELP!**

https://comptox.epa.gov/dashboard/comments/public\_index\_

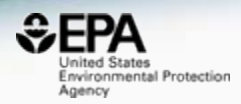

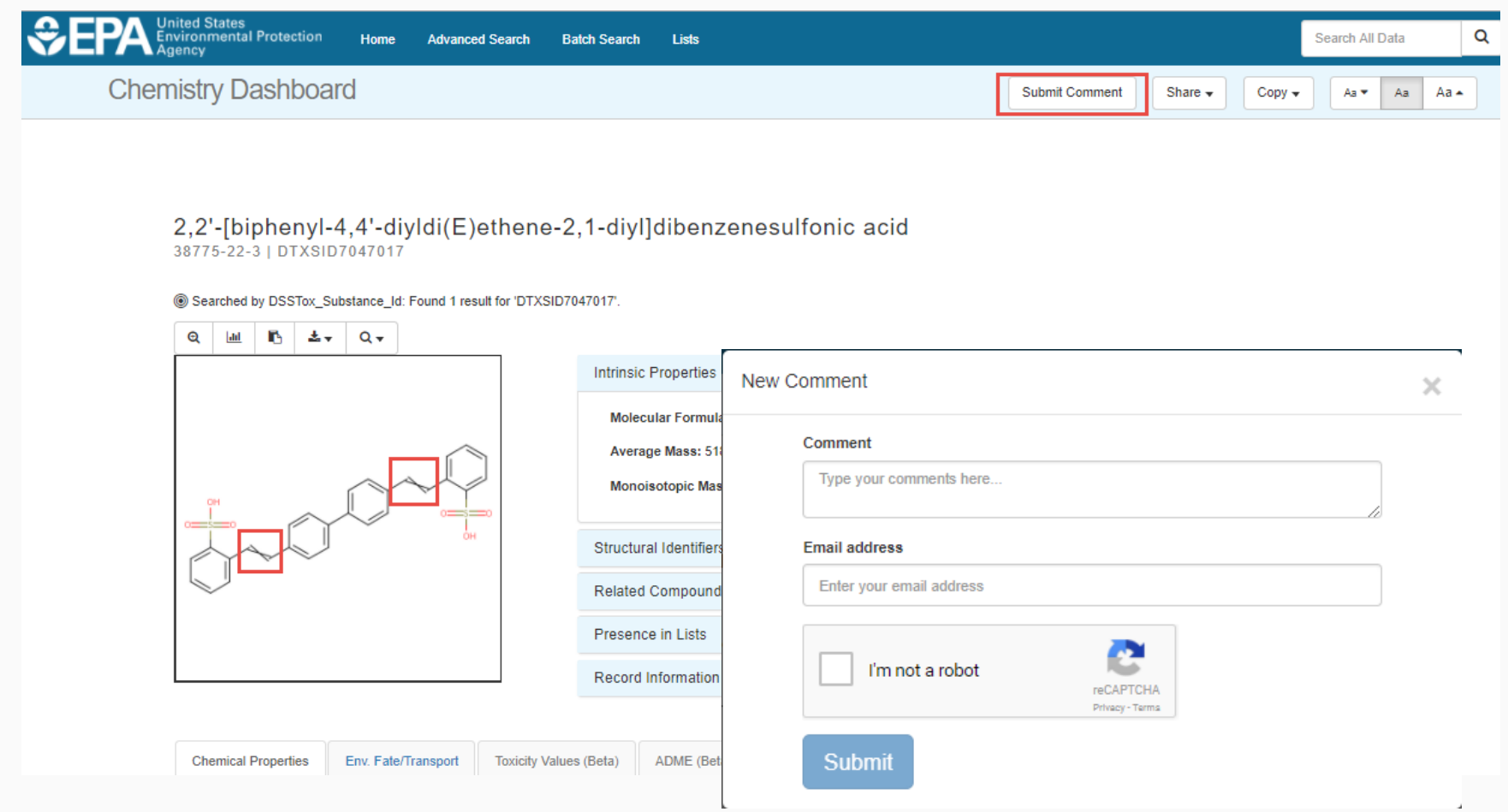

# Answering Questions

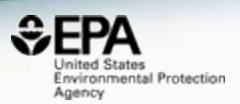

- I have a 1000 CAS Numbers (or Names) are there data available?
	- Has any Toxcast data been run?
	- Are there Toxicity Data values available?
	- Are there predicted exposure data (via Expocast)?
	- Can I get predicted physchem data for my model?

### Batch Searching for Data for Thousands of Chemicals

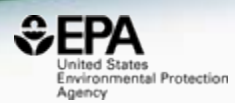

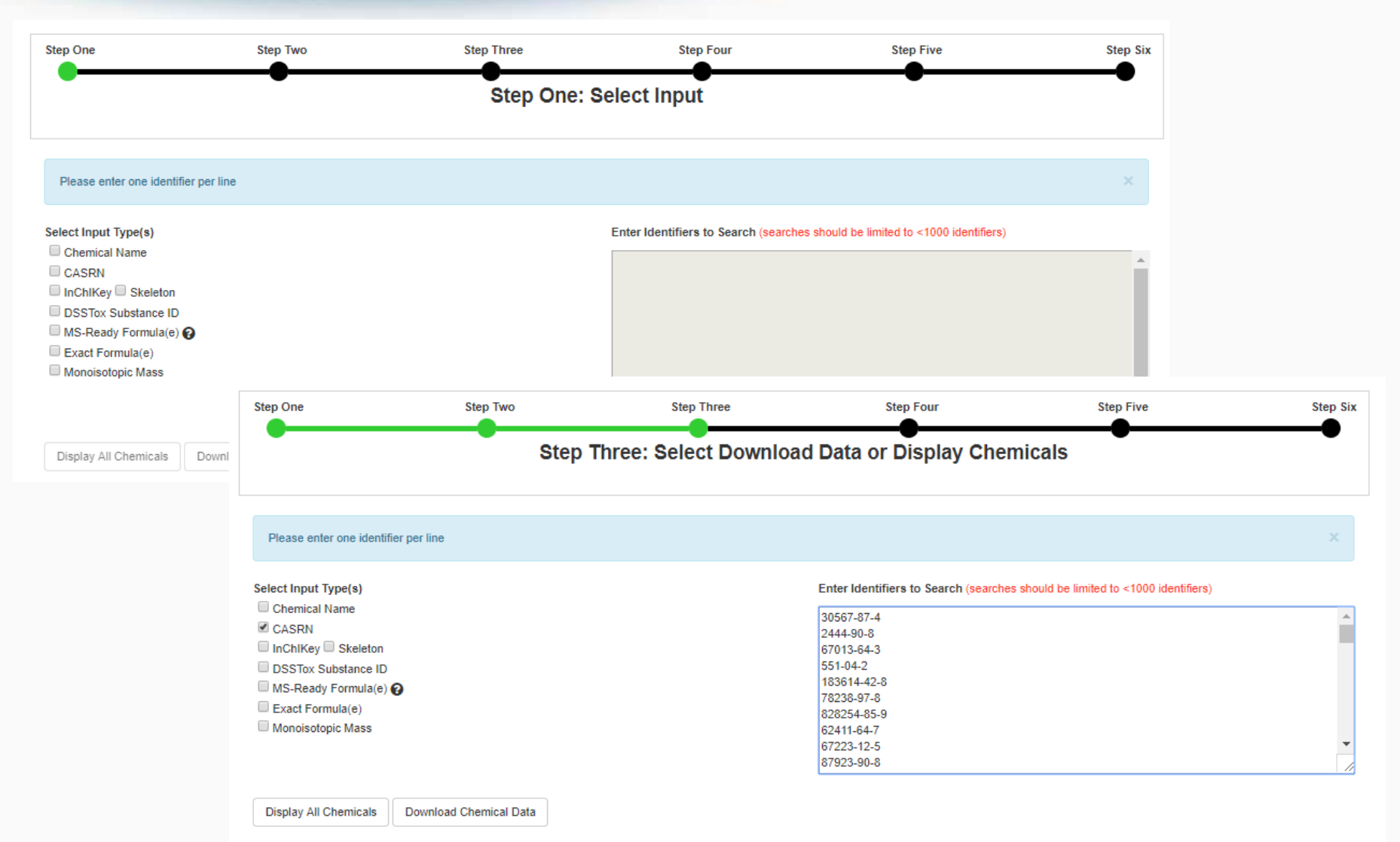

### Batch Searching for Data for Thousands of Chemicals

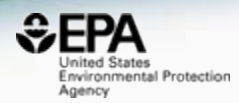

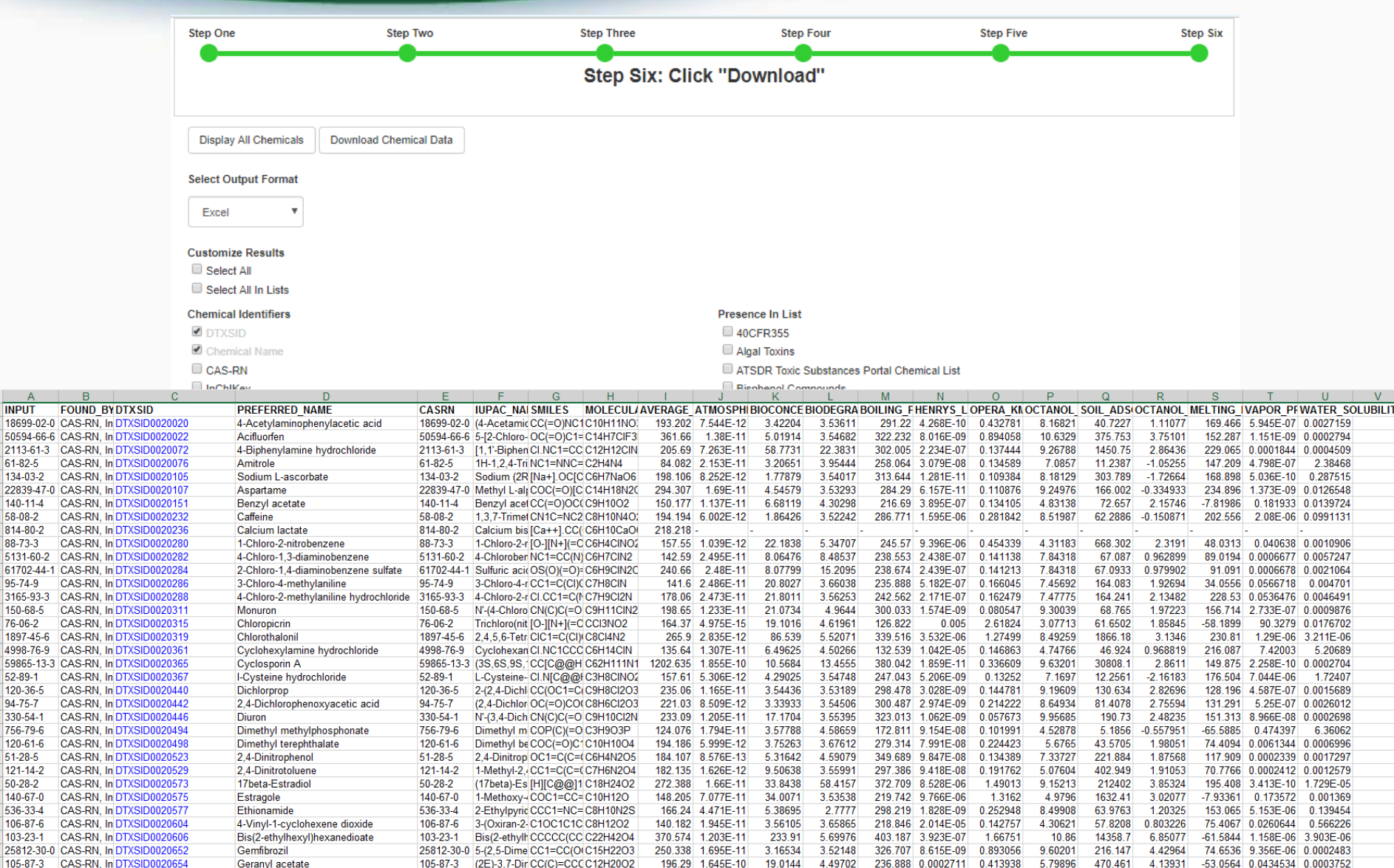

# Supporting NTA Applications

- Exposure surveillance
	- What chemicals are in food, products, dust, blood, etc.?
- Chemical prioritization
	- What are relevant chemicals & mixtures?
- Exposure forensics
	- What are chemical signatures of exposure sources?

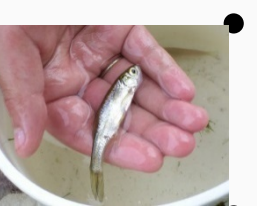

- Effect-directed analysis
	- What are the biologically active chemicals in complex mixtures?
- Biomarker discovery
	- What chemicals are predictive of bioactivity/health impairment?

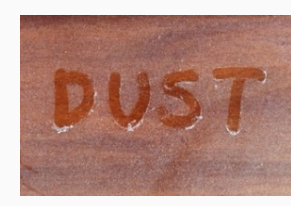

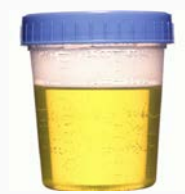

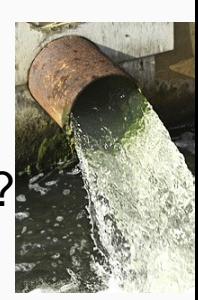

#### **Suspect Screening Analysis** Chemicals in House Dust

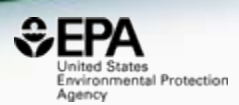

- Chemical confirmation from ToxCast
- **Detection frequency**
- External calibration for concentrations
- Cluster analysis (homes/chemicals)
- Chemical functional use

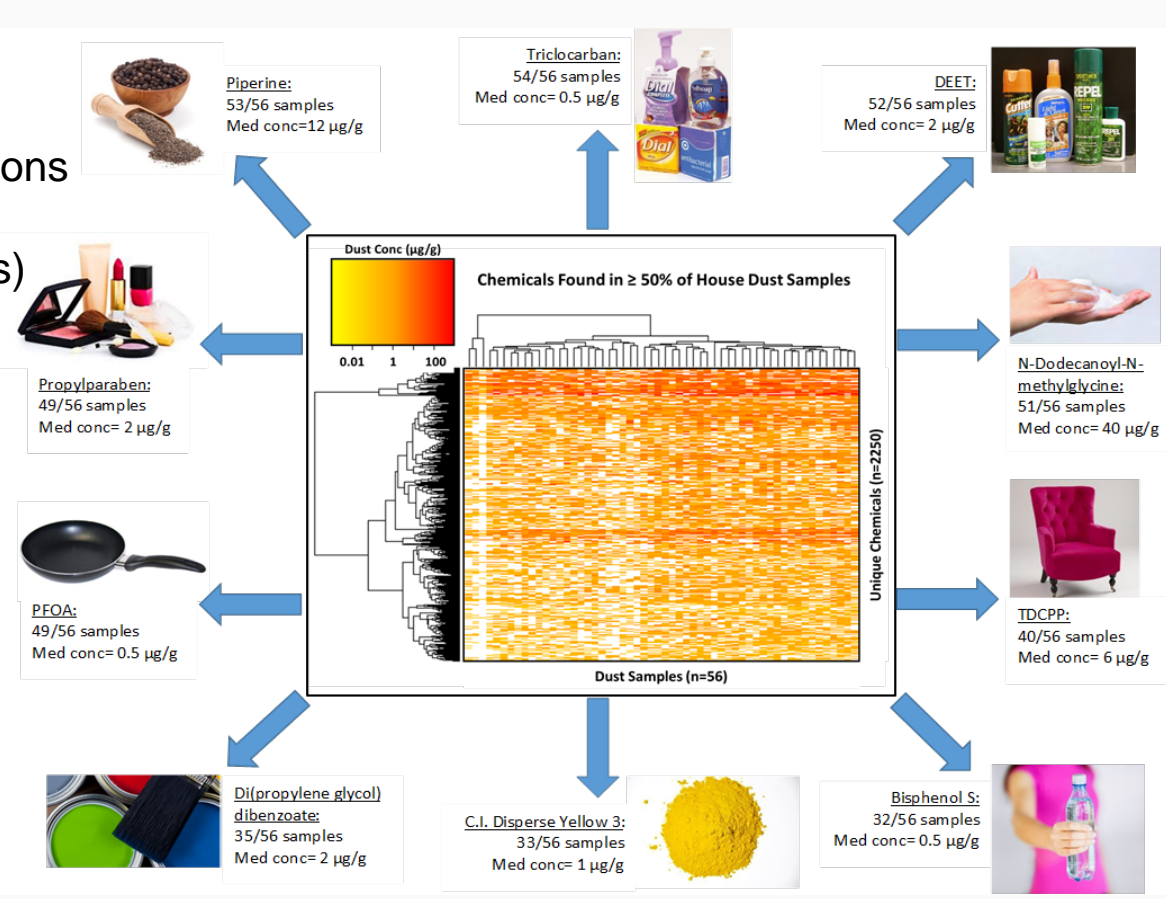

#### Improving Exposure Estimates – Characterizing Commercial Products

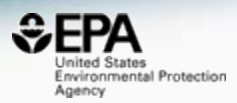

423 ToxCast and/or Commonly Occurring Chemicals\* **423 ToxCast and/or Commonly Occurring Chemicals\***

**100 Consumer Products and Articles of Commerce**

- **GCXGC-MS with DCM Extraction**
- **1606 tentative and confirmed chemical identifications**
- Common Chemical (n>19)
- **ToxCast**
- **Flame Retardant**
- **Potent ER**
- $\frac{1}{2}$ -2  $\overline{2}$  $Log_{10} (\mu g/g)$ Air freshener **Baby soap** Carpet Carpet padding **Cereals** Cotton clothing Deodorant Fabric upholstery Glass cleaners Hand soap Indoor house paint **Lipstick** Plastic children's toys Shampoo Shaving cream Shower curtain Skin lotion **Sunscreen** 
	- Toothpaste
	- Vinyl upholstery

#### **Wambaugh et al. Unpublished**

# **Non-targeted Analysis Support**

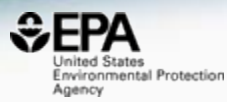

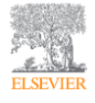

**Environmental Pollution** Volume 234, March 2018, Pages 297-306

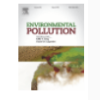

Suspect screening and non-targeted analysis of drinking water using point-of-use filters  $\dot{\mathbf{x}}$ 

Seth R. Newton <sup>a</sup> & <sup>23</sup>, Rebecca L. McMahen <sup>a, b</sup>, Jon R. Sobus <sup>a</sup>, Kamel Mansouri <sup>b, c, 1</sup>, Antony J. Williams <sup>c</sup>, Andrew D. McEachran b, c, Mark J. Strynar a

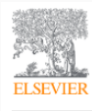

Talanta Available online 11 January 2018 In Press, Accepted Manuscript (?)

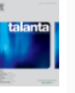

A Comparison of Three Liquid Chromatography (LC) Retention **Time Prediction Models** 

Andrew D. McEachran a, b A B , Kamel Mansouri a, b, 1B , Seth R. Newton <sup>c</sup>, Brandiese E.J. Beverly a, c, 2B , Jon R. Sobus <sup>c</sup>, Antony J. Williams <sup>b</sup> & <sup>B</sup>

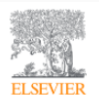

**Environment International** Volume 88, March 2016, Pages 269-280

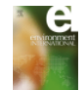

Linking high resolution mass spectrometry data with exposure and toxicity forecasts to advance high-throughput environmental monitoring

Julia E. Rager <sup>a</sup>, Mark J. Strynar <sup>b</sup>, Shuang Liang <sup>a</sup>, Rebecca L. McMahen <sup>a</sup>, Ann M. Richard <sup>c</sup>, Christopher M. Grulke <sup>d</sup>, John F. Wambaugh <sup>c</sup>, Kristin K. Isaacs <sup>b</sup>, Richard Judson <sup>c</sup>, Antony J. Williams <sup>c</sup>, Jon R. Sobus <sup>b</sup> & <sup>p</sup>

#### Journal of Exposure Science & Environmental Epidemiology

Access provided by XXX US Environmental Protection Agency - Agency Wide

#### Altmetric: 4 Citations: 1 More detail  $\gg$

#### Review Article

Integrating tools for non-targeted analysis research and chemical safety evaluations at the US EPA

Jon R. Sobus <a>Satisfaction F. Wambaugh, Kristin K. Isaacs, Antony J. Williams, Andrew D. McEachran, Ann M. Richard, Christopher M. Grulke, Elin M. Ulrich, Julia E. Rager, Mark J. Strynar & Seth R. Newton

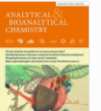

Analytical and Bioanalytical Chemistry March 2017, Volume 409, Issue 7, pp 1729-1735 | Cite as

Identifying known unknowns using the US EPA's CompTox Chemistry Dashboard

Authors and affiliations

Andrew D. McEachran <a>
<sub>1</sub>, Jon R. Sobus, Antony J. Williams

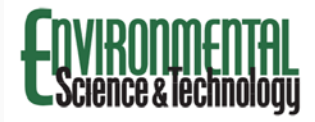

Authors

Open Science for Identifying "Known Unknown" Chemicals Emma L. Schymanski<sup>\*</sup><sup>†</sup> and Antony J. Williams<sup>\*\*</sup>

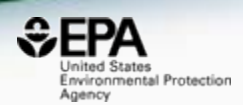

- Sometimes the simplest of questions are difficult to answer!
	- What is the list of CAS Numbers for all PCBs?
	- Can I get an SDF file of all PCBs?
	- Do you have predicted properties for all PCBs?
	- What toxicity data is available for individual PCBS?
	- Have you measured ToxCast data for any PCBs?
	- Can I get all PCBs listed in an Excel Spreadsheet?

### Chemical "Families"

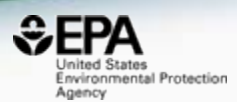

Download as: TSV Excel SDF 2.4'-Dichlorobiphenyl 2.2'.4.4'-Tetrachlorobiphenyl 3,3',4,4'-Tetrachlorobinphenyl 4.4'-Dichlorobiphenyl 2,2",3.3",5,5"-Hexachlorobiphenyl 34883-43-7 2050-68-2 2437-79-8 32598-13-3 35694-04-3 3,3,4,4,5 Pentachlorobiphenyl 2.2'.4.4'.5,5'-Hexachlorobiphenyl 2.2.3.4.4.5.5 Heptachlorobipheryl 2,2',3.4,4',5'-Hexachlorobiphenyl 2.3'.4.4'.5-Pentachlorobiphenyl 57465-28-8 35065-27-1 31508-00-6 35065-29-3 35065-28-2 2,2,3,5,6-Pentachlorobiphenyl 2,2.4.5.5'-Pentochlorobiphenyl 2,2',5,5'-Tetrachlorobiphenyl 2.3,3',4,4'-Pentachlorobiphenyl 2.2',3,5'-tetrachlorobiphenyl 38379-99-6 41464-39-5 37680-73-2 35693-99-3 32598-14-4

#### One click download

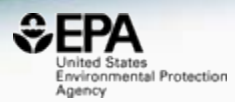

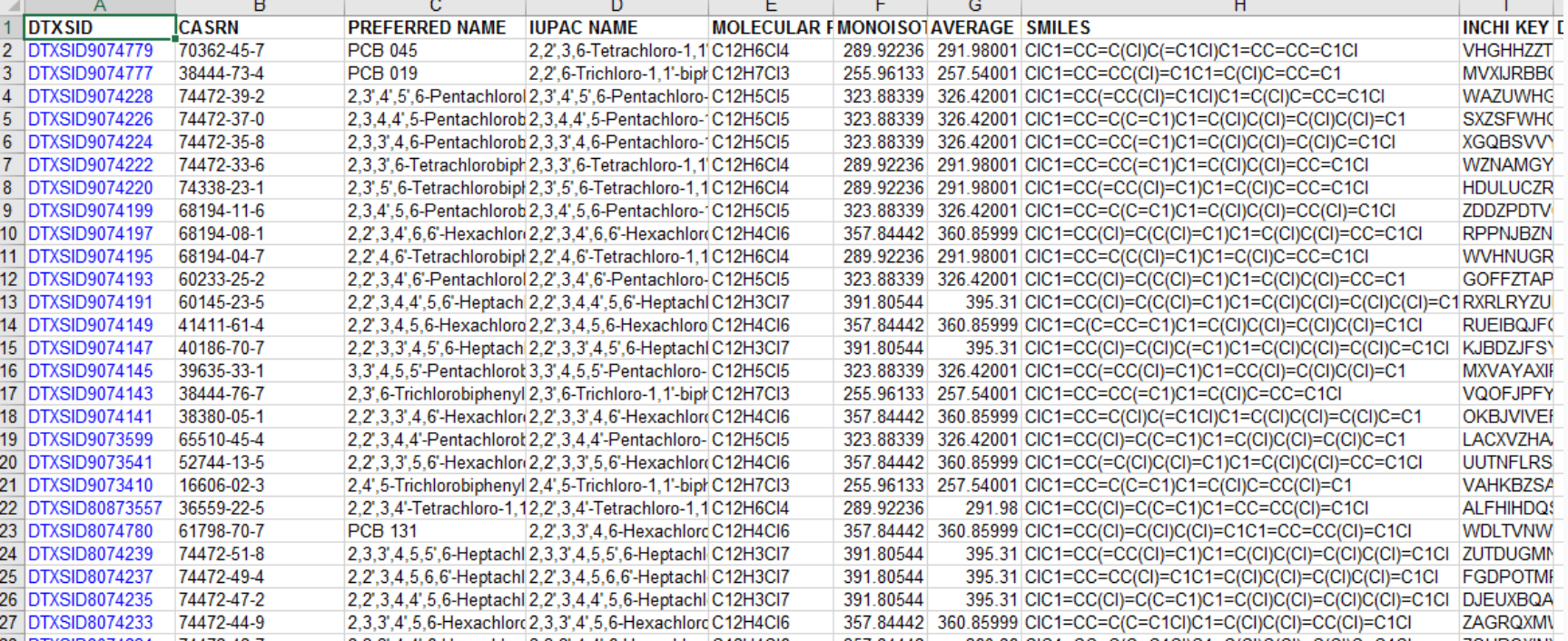

# Delivering our Chemistry Data

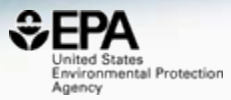

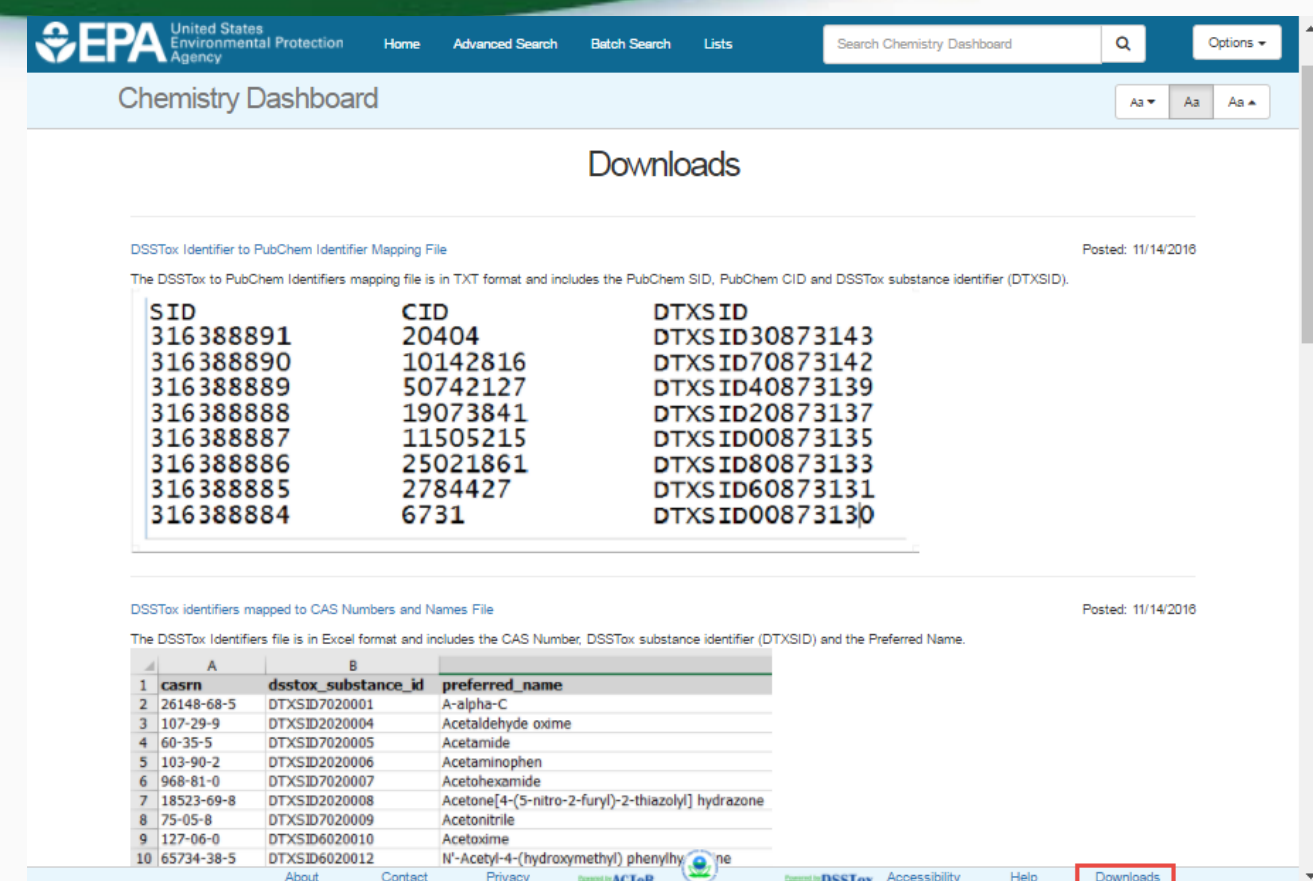

• Various types of data at FTP download site: [ftp://newftp.epa.gov/COMPTOX/Sustainable\\_Chemistry\\_](ftp://newftp.epa.gov/COMPTOX/Sustainable_Chemistry_Data/Chemistry_Dashboard) Data/Chemistry\_Dashboard **<sup>51</sup>**

## Open Data Reuse on iOS

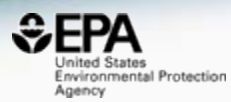

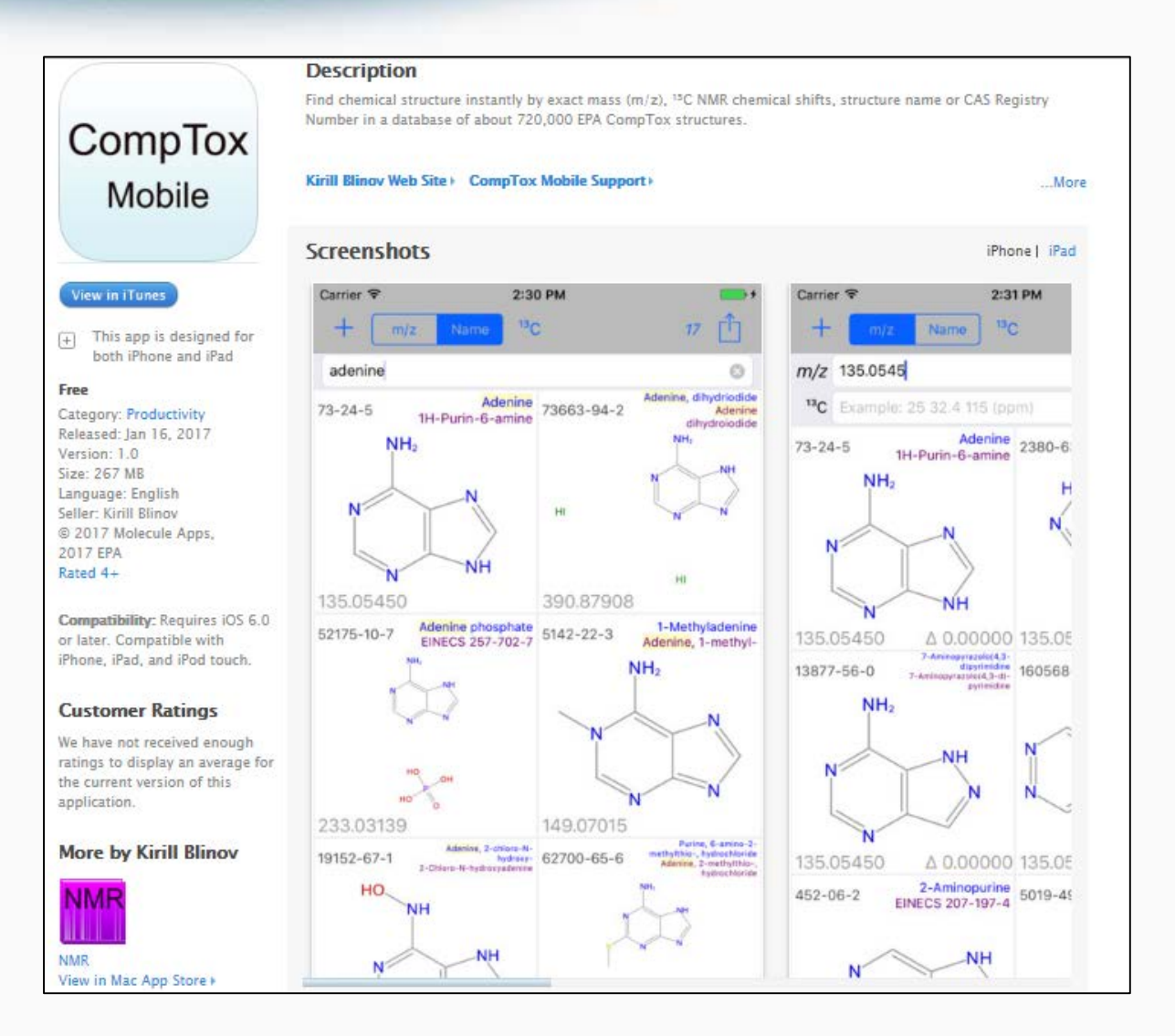

# Computational Infrastructure

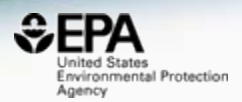

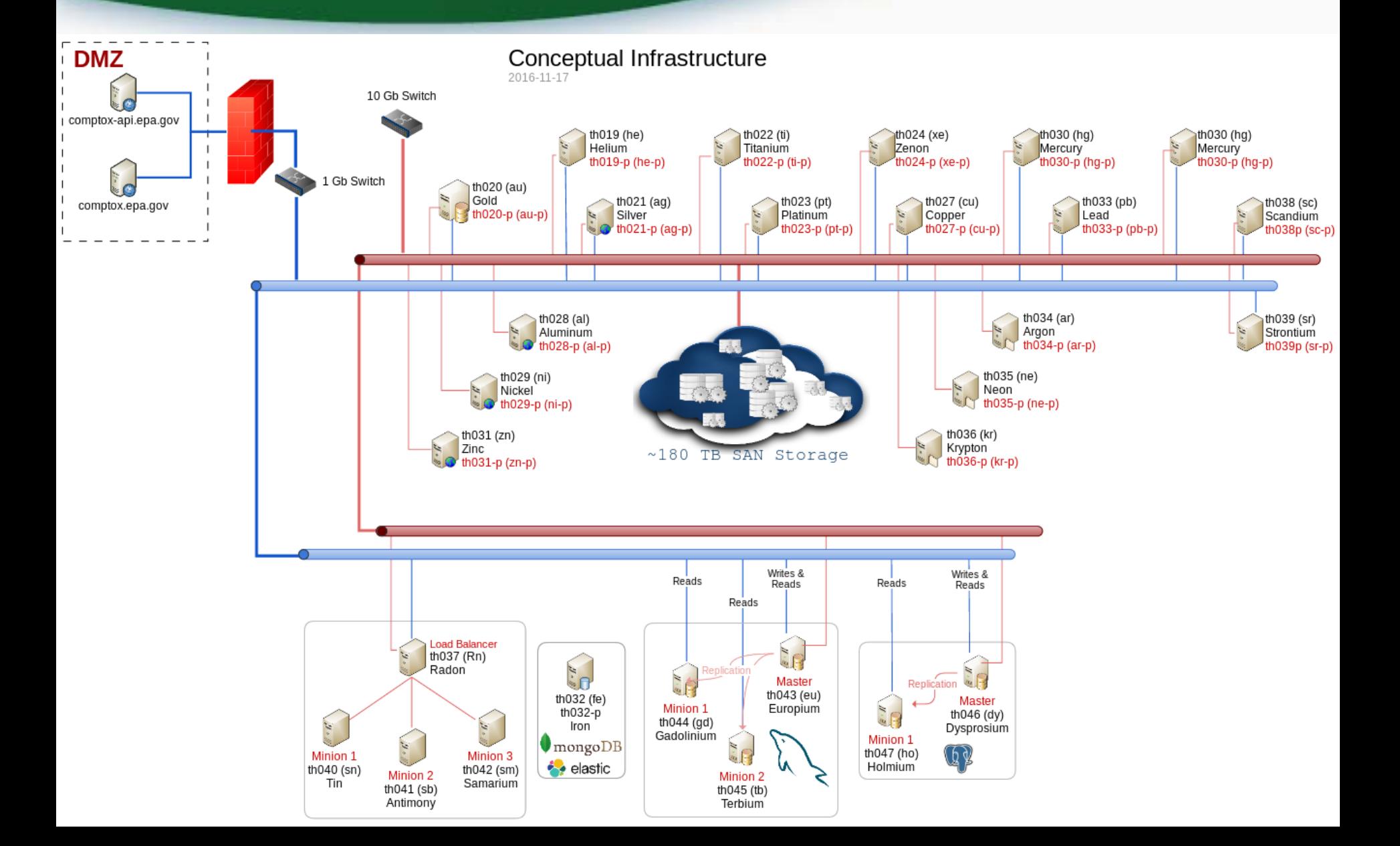

#### We're not done yet…

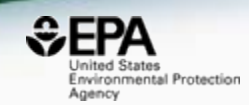

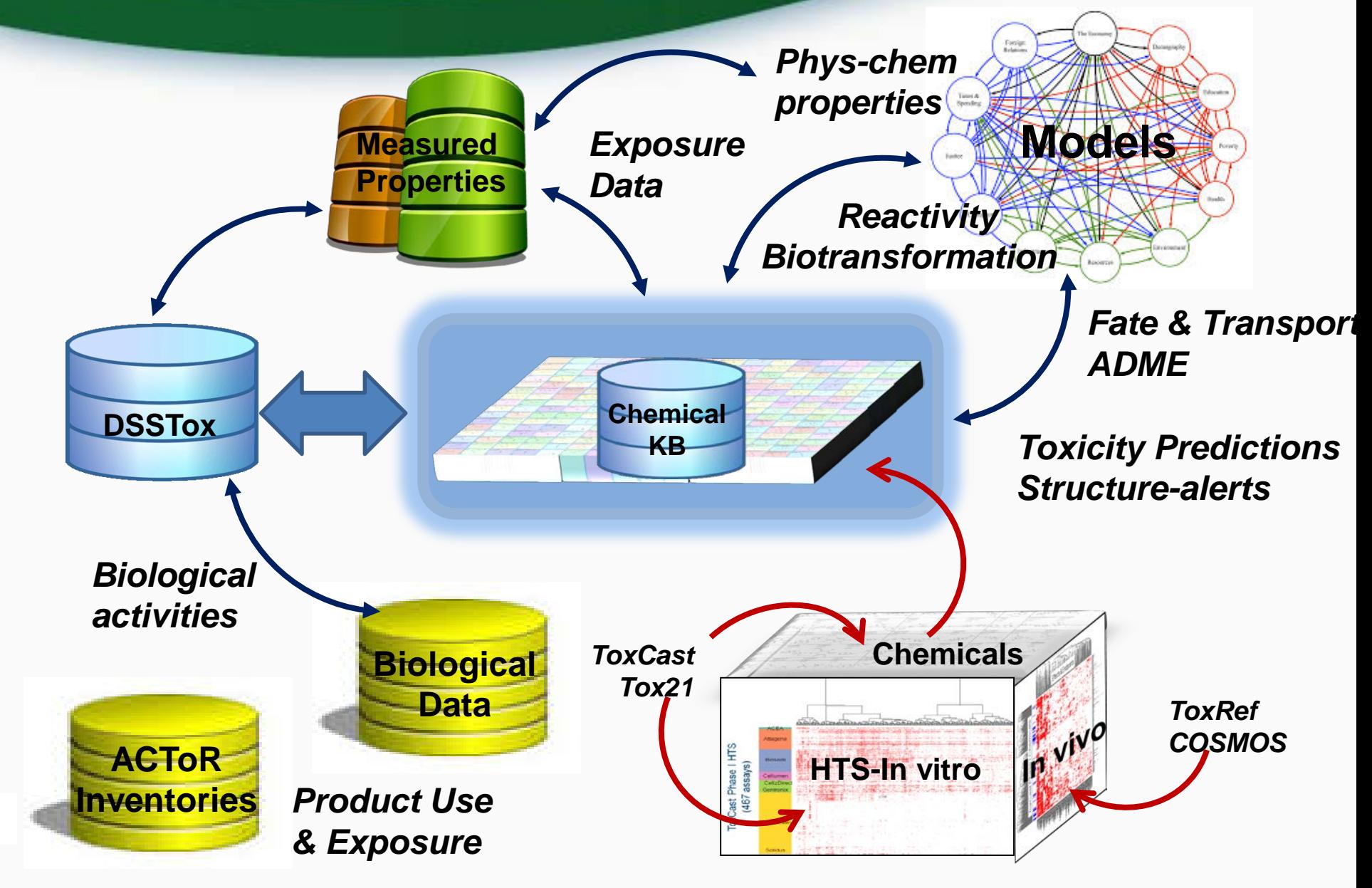

#### Real time predictions

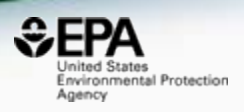

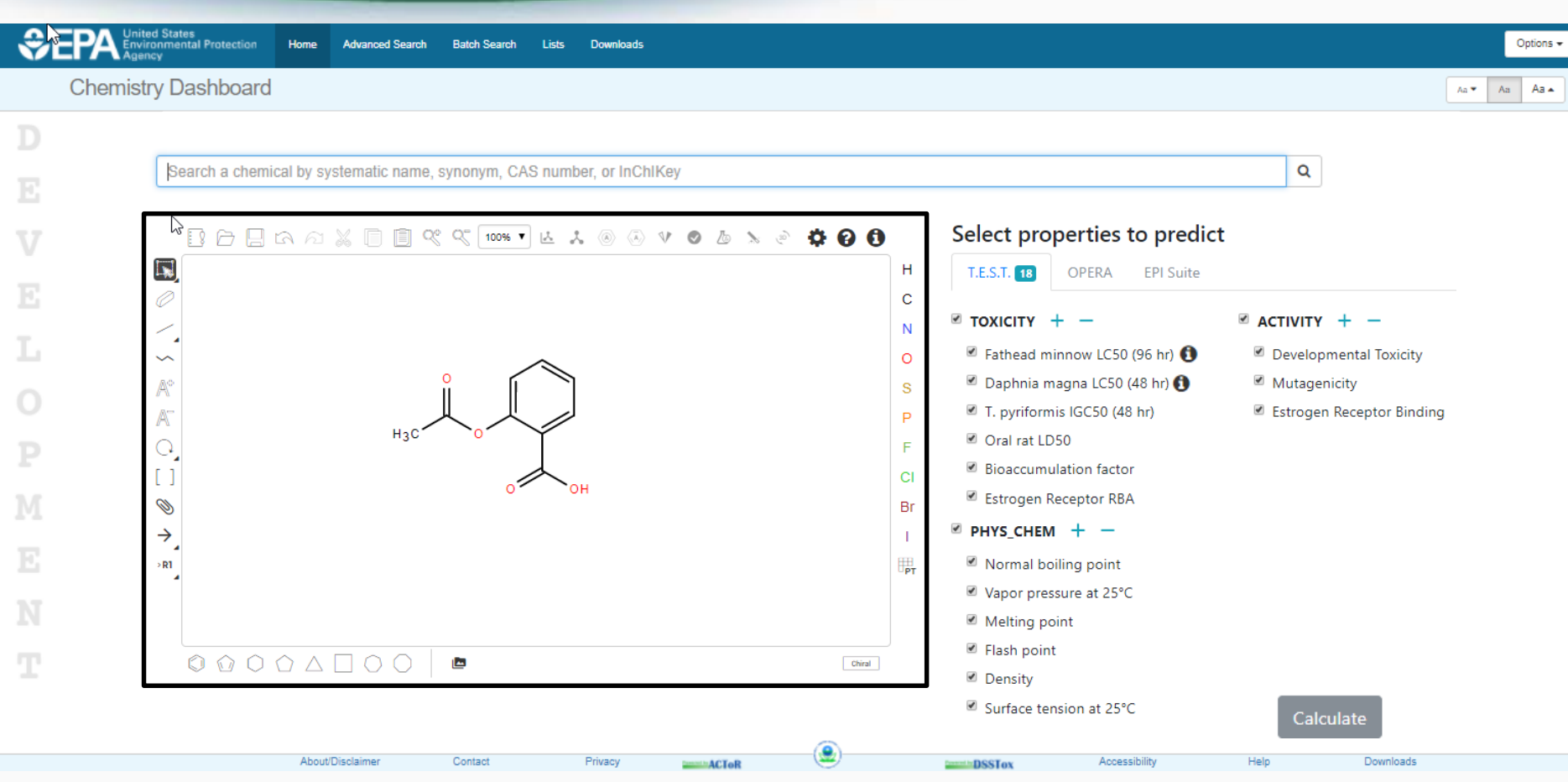

#### When you have a structure editor...

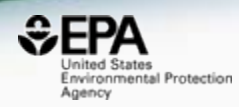

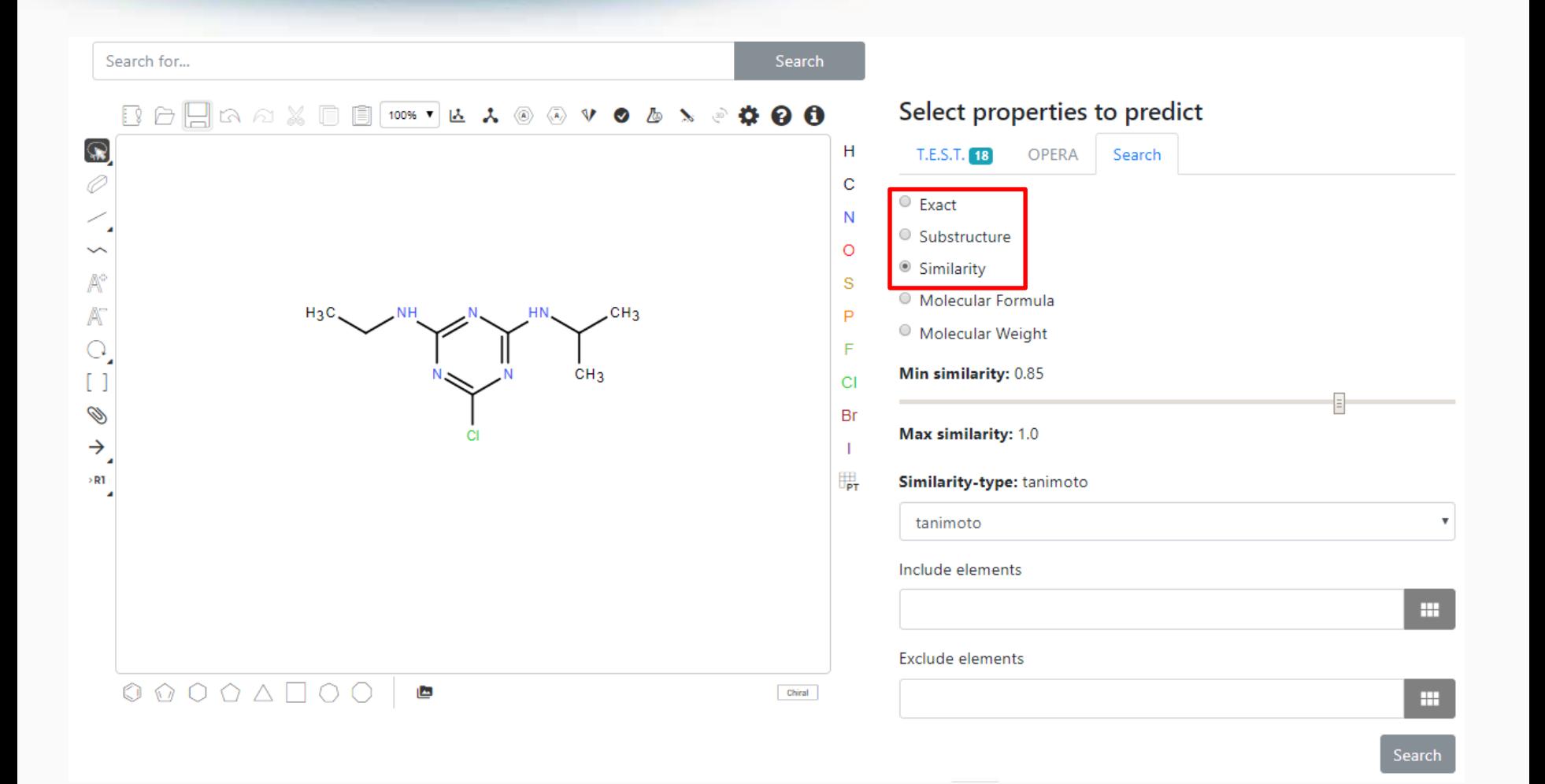

## Structure, **Substructure**, Similarity **Searching**

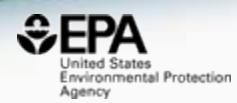

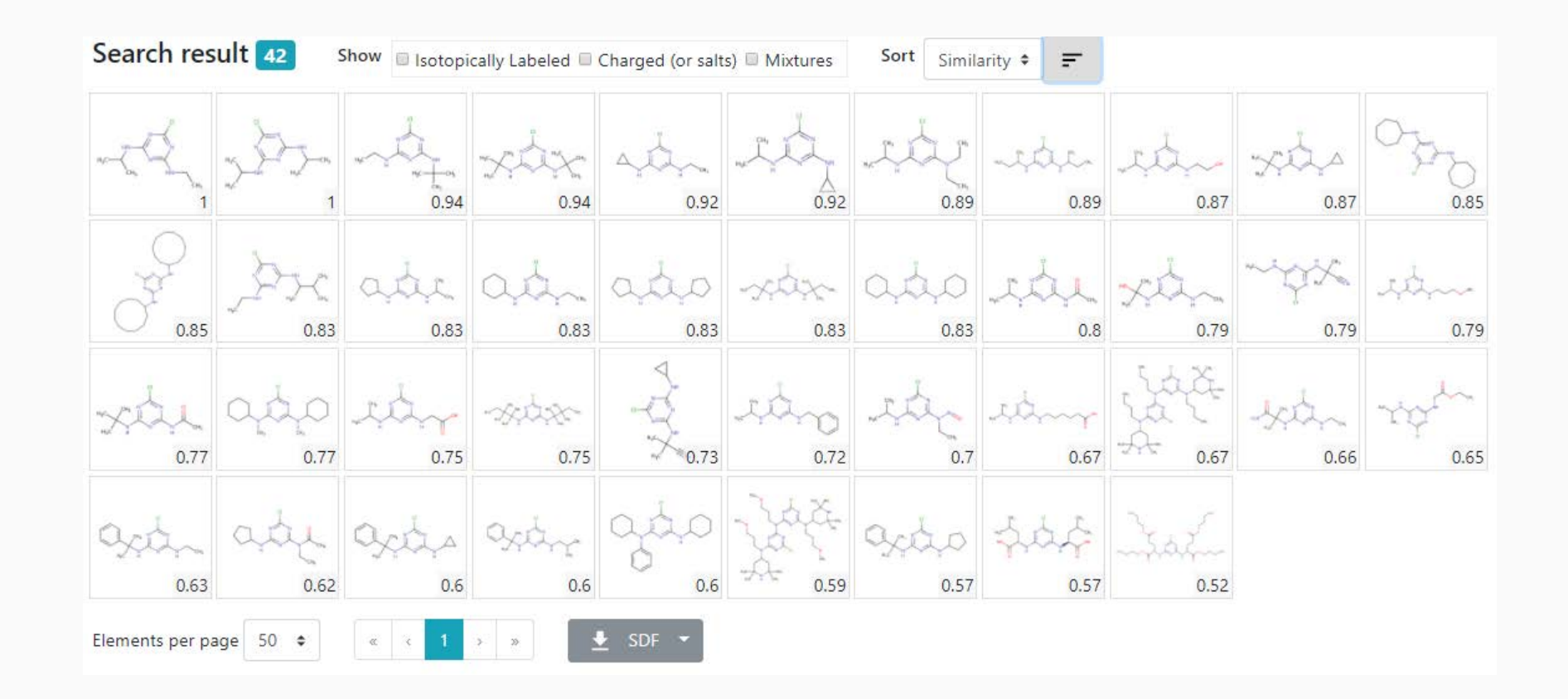

# Future Work

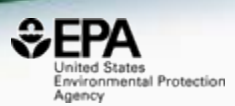

- Existing dashboards functionality to be added to the "CompTox Chemistry Dashboard"
- Open Application Programming Interface and web services
- Integration to other agency databases

• NEXT Release 1<sup>st</sup> week of March – Society of Toxicology and ACS Spring Meetings

### Acknowledgements

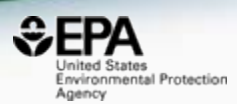

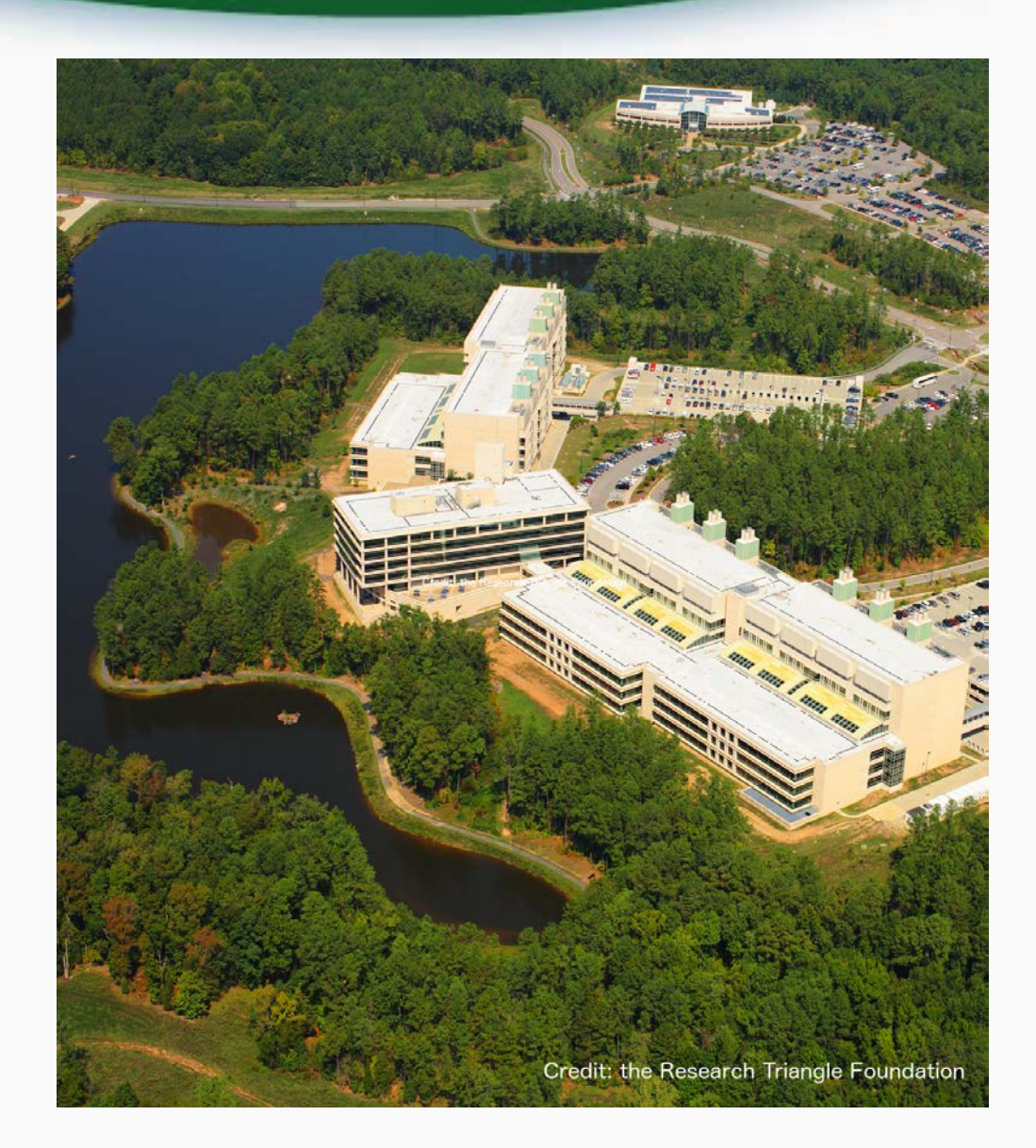

#### **EPA-RTP**

*An enormous team of contributors from NCCT*

*and collaborators from NERL NHERL NRMRL*

#### **Contact**

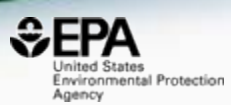

#### **Antony Williams** NCCT, US EPA Office of Research and Development, [Williams.Antony@epa.gov](mailto:Williams.Antony@epa.gov)

**ORCID**: <https://orcid.org/0000-0002-2668-4821>

Williams et al. J Cheminform (2017) 9:61 DOI 10.1186/s13321-017-0247-6

**O** Journal of Cheminformatics

#### **DATABASE**

**Open Access** 

CrossMark

#### The CompTox Chemistry Dashboard: a community data resource for environmental chemistry

Antony J. Williams<sup>1\*</sup><sup>®</sup>, Christopher M. Grulke<sup>1</sup>, Jeff Edwards<sup>1</sup>, Andrew D. McEachran<sup>2</sup>, Kamel Mansouri<sup>1,2,4</sup>, Nancy C. Baker<sup>3</sup>, Grace Patlewicz<sup>1</sup>, Imran Shah<sup>1</sup>, John F. Wambaugh<sup>1</sup>, Richard S. Judson<sup>1</sup> and Ann M. Richard<sup>1</sup>

#### https://doi.org/10.1186/s13321-017-0247-6 60